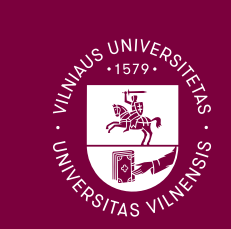

## **Vilniaus universitetas**

Vizualinio identiteto vadovas 2023

Vilniaus universitetas (VU) yra pirmoji ir lyderiaujanti Lietuvos aukštoji mokykla, žengianti savo vizijos – stoti į vieną gretą su pirmaujančiais Europos universitetais – įgyvendinimo link. VU yra nustatęs ir naudoja prekių ženklą, kurio funkcija, daugėjant komunikacijos formų ir susiduriant su vis daugiau tikslinių auditorijų tiek Lietuvoje, tiek užsienyje, tampa sudėtingesnė. Tai reiškia, kad, siekiant išlaikyti ir sustiprinti prekių ženklo reputaciją, jo komunikacija turi būti dažnesnė, nuoseklesnė ir vientisesnė.

Mūsų vizualinis identitetas yra išraiška to, kokie esame, kam atstovaujame ir kokie siekiame tapti. Jo tikslas – formuoti aiškų, teigiamą tradicijas kuriančio ir luderio poziciją užimančio universiteto įvaizdį. Vizualinio identiteto vadove pateiktos stiliaus gairės padės atskleisti Statute įtvirtintas VU vertybes, pabrėžti stiprybes ir išryškinti jo unikalumą.

Polichrominis VU herbas sukurtas 1994 m., minint VU įkūrimo 415 metų sukaktį. Jo kūrėjai dailininkas Petras Repšys ir istorijos profesorius Alfredas Bumblauskas tęsė senąsias VU herbo tradicijas – jame buvo vaizduojamas valstybės ženklas Vytis, apgaubtas rektoriaus togos. Naujas VU herbas atkartoja senąjį valstybės herbą, suderintą su tradiciniu universitetų simboliu – knyga. Pagrindinės spalvos – geltona, balta, raudona, juoda. Su polichrominiu logotipu atsiranda poreikis derinti spalvas; jį galima naudoti ant balto, geltono ar pilkų atspalvių fono.

Kad VU prekių ženklas būtų labiau atpažįstamas, naujosios stiliaus gairės išskiria pagrindines VU spalvas, šriftus, grafinius elementus ir kitas priemones, nustato jų naudojimo principus. Identitetui atskleisti pasitelkiamos spalvos ir unikali VU architektūra. Skirtingomis pastatų formomis išryškinamas bendruomenės daugiasluoksniškumas, ilgametė universiteto istorija ir unikalumas, o vienodos spalvos simbolizuoja, kad šią įvairialypę bendruomenę vienija bendros vertybės ir vizijos.

Kaip pagrindinė VU charakterizuojanti spalva pasirinkta tamsiai vyšninė, naudojama nuo antikos laikų. Ši spalva simbolizuoja orumą, pagarbą, karališkąją valdžią, lyderystę ir valios jėgą. Be to, ši spalva jau ne vieną dešimtmetį atpažįstama kaip VU identiteto spalva. Kartu su tamsiai vyšnine spalva naudojama monochrominio logotipo versija, kuri papildoma pagrindinėmis spalvomis: balta, juoda ir pilka.

Vilniaus universiteto vizualinio identiteto vadove neįtrauktus, tačiau jam neprieštaraujančius vizualinius sprendimus tvirtina ir šių sprendimų pagrindu parengtus grafinius pavyzdžius viešina Vilniaus universiteto rektoriaus ar jo įgalioto asmens sudaroma Vilniaus universiteto vardo ir ženklo suteikimo komisija.

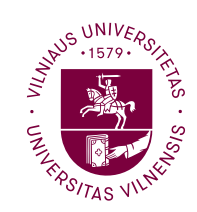

**1 Pagrindiniai elementai**

## **Turinys**

## **Logotipas**

- 1.1 Pagrindinės versijos<br>1.2 Logotipo spalvinės v Logotipo spalvinės versijos ir naudojimas
- ant skirtingų fonų
- 1.3 Saugioji zona
- 1.4 Minimalūs dydžiai
- 1.5 Netinkamas naudojimas<br>1.6 Šūkio komponavimas
- Šūkio komponavimas
- 1.7 Logotipo ir šūkio saugioji zona

## **Spalvos**

1.8 Spalvų paletė

## **Tipografija**

- 1.9 Šriftai
- 1.10 Pagrindinio šrifto naudojimo principai
- 1.11 Pagrindinio šrifto tarpavimas

## **Vaizdinė kalba**

- 1.12 Grafiniai elementai
- 1.13 Grafinių elementų naudojimo būdai
- 1.14 Ikonos
- 1.15 Fakultetų ženklų komponavimas su VU logotipu
- 1.16 Rekomenduojama fotografijų stilistika

## **2 Komunikacijos priemonės**

## **Dokumentai**

- 2.1 Vizitinės kortelės
- 2.2 Blankai
- 2.3 Vokai
- 2.4 El. parašas
- 2.5 Darbuotojo pažymėjimas

## **Ženklinimas**

- 2.6 Automobilis
- 2.7 Atributika

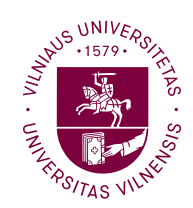

## Turinys

## **2 Komunikacijos priemonės**

## **Reklaminiai formatai**

- 2.8 Renginio plakatas<br>2.9 Informaciniai plaka
- 2.9 Informaciniai plakatai<br>2.10 Reklaminis maketas
- 2.10 Reklaminis maketas<br>2.11 Pranešimas žiniaskla
- 2.11 Pranešimas žiniasklaidai

## **Leidiniai**

- 2.12 VU leidinio viršelis ir atvartai<br>2.13 VU socialinių tinklų vizualinė
- 2.13 VU socialinių tinklų vizualinė medžiaga<br>2.14 Periodinio leidinio viršelis ir atvartas
- 2.14 Periodinio leidinio viršelis ir atvartas<br>2.15 VU renginių identitetas
- VU renginių identitetas

Pagrindiniai elementai

**1**

## **1.1 Pagrindinės versijos**

**Polichrominė logotipo versija Monochrominė, tamsiai vyšninės spalvos, logotipo versija**

Vilniaus universiteto logotipas sudarytas iš simbolio ir tekstinės dalies.

Naudojamos dvi logotipo pagrindinės versijos: polichrominė ir monochrominė, tamsiai vyšninės spalvos.

Polichrominis logotipas yra naudojamas oficialiuose VU dokumentuose (tiek išorinėje, tiek vidinėje komunikacijoje). Išimties atvejais, suderinus su Komunikacijos ir rinkodaros skyriumi, polichrominis logotipas gali būti naudojamas ir skaitmeninės rinkodaros vizualinėje medžiagoje.

Monochrominis logotipas yra naudojamas komunikacijai skaitmeninėje erdvėje, rinkodaros medžiagoje, pažymint VU erdves, kt.

Suvenyrams gali būti pasirinktinai naudojamas monochrominis arba polichrominis logotipas.

Naudojant monochrominį logotipą pirmenybė skiriama tamsiai vušninės spalvos monochrominiam logotipui, tačiau galimi ir kitų VU vizualinio identiteto vadove išvardutu spalvų, pvz., tamsiai pilkos, variantai. Monochrominio logotipo spalva parenkama atsižvelgus į tai, kokiame kanale /erdvėje / vizuale bus naudojamas logotipas.

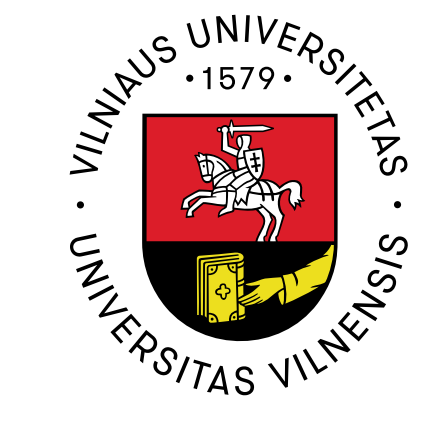

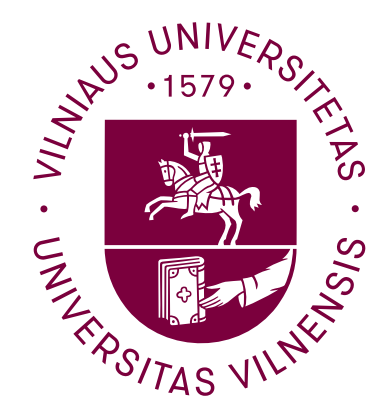

**1.2 Polichrominio logotipo spalvinės versijos ir naudojimas ant skirtingų fonų** 

**Naudojimas ant šviesių fonų** Polichrominio logotipo versija geriausiai atrodo ant šviesių spalvinių arba šviesių fotografinių fonų.

**Naudojimas ant tamsių fonų** Polichrominio logotipo balta versija geriausiai atrodo ant tamsių, ryškių fonų.

**Naudojimas nespalvotoje spaudoje** Polichrominio logotipo balta ir juoda spalva gali būti naudojama nespalvotoje spaudoje.

*Šios logotipo versijos paruoštos kaip darbiniai failai.*

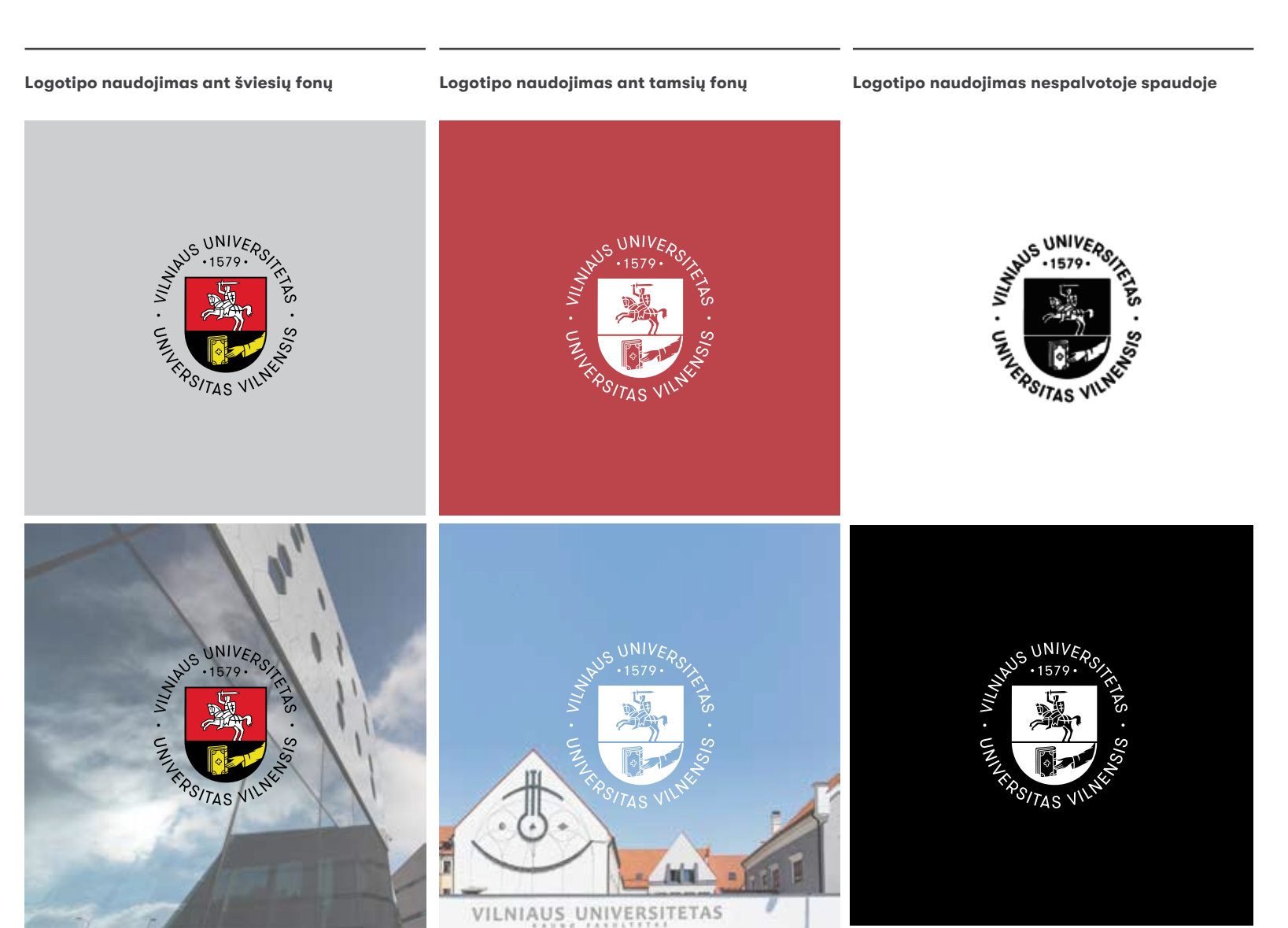

## **Pagrindiniai elementai Vizualinio identiteto vadovas**

**1.2 Monochrominio logotipo spalvinės versijos ir naudojimas ant skirtingų fonų** 

**Naudojimas ant šviesių fonų** Pagrindinė, tamsiai vyšninė, logotipo versija geriausiai atrodo ant šviesių spalvinių arba šviesių fotografinių fonų.

**Naudojimas ant tamsių fonų** Šviesiai pilka logotipo versija skirta naudoti ant tamsiai vyšninio fono ir ant kitų tamsių spalvinių ir fotografinių fonų.

**Nespalvoto logotipo naudojimas**

Tai išskirtiniais atvejais naudojamos logotipo versijos, kai neįmanoma logotipo naudoti spalvotoje spaudoje arba kitaip atgaminti jo spalvų (pvz., graviruojant).

*Šios logotipo versijos paruoštos kaip darbiniai failai.*

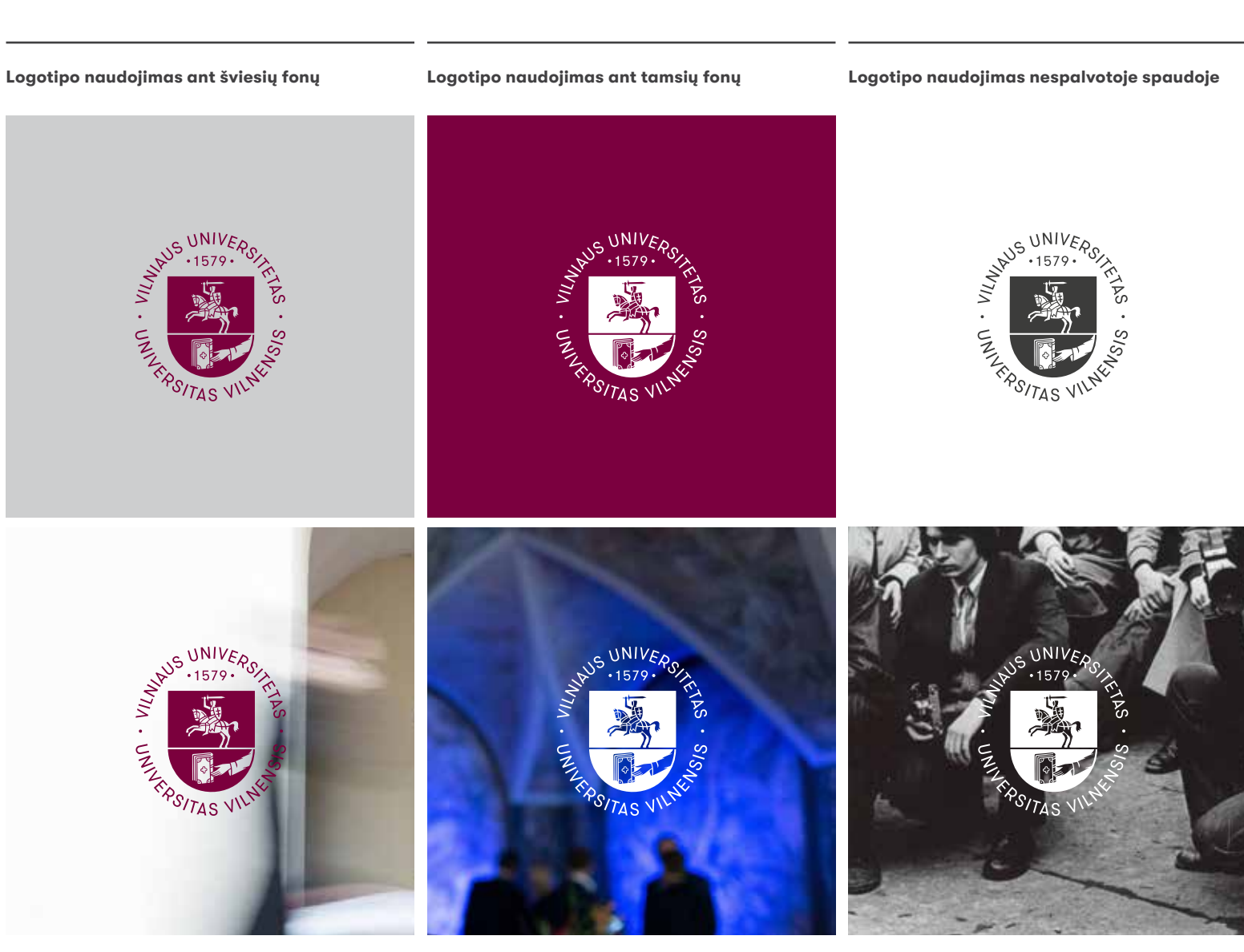

**1.3 Saugioji zona**

Užtikrinant logotipo įskaitomumą ir matomumą, aplink jį turi likti laisvos erdvės.

Minimalus laisvas plotas aplink logotipą turi atitikti 1/3 logotipo aukščio. Kur įmanoma, rekomenduojama palikti daugiau laisvos vietos aplink logotipą.

Logotipo naudojimo su šūkiu saugioji zona yra išimtis. Ji nurodyta p. 15 ir 16.

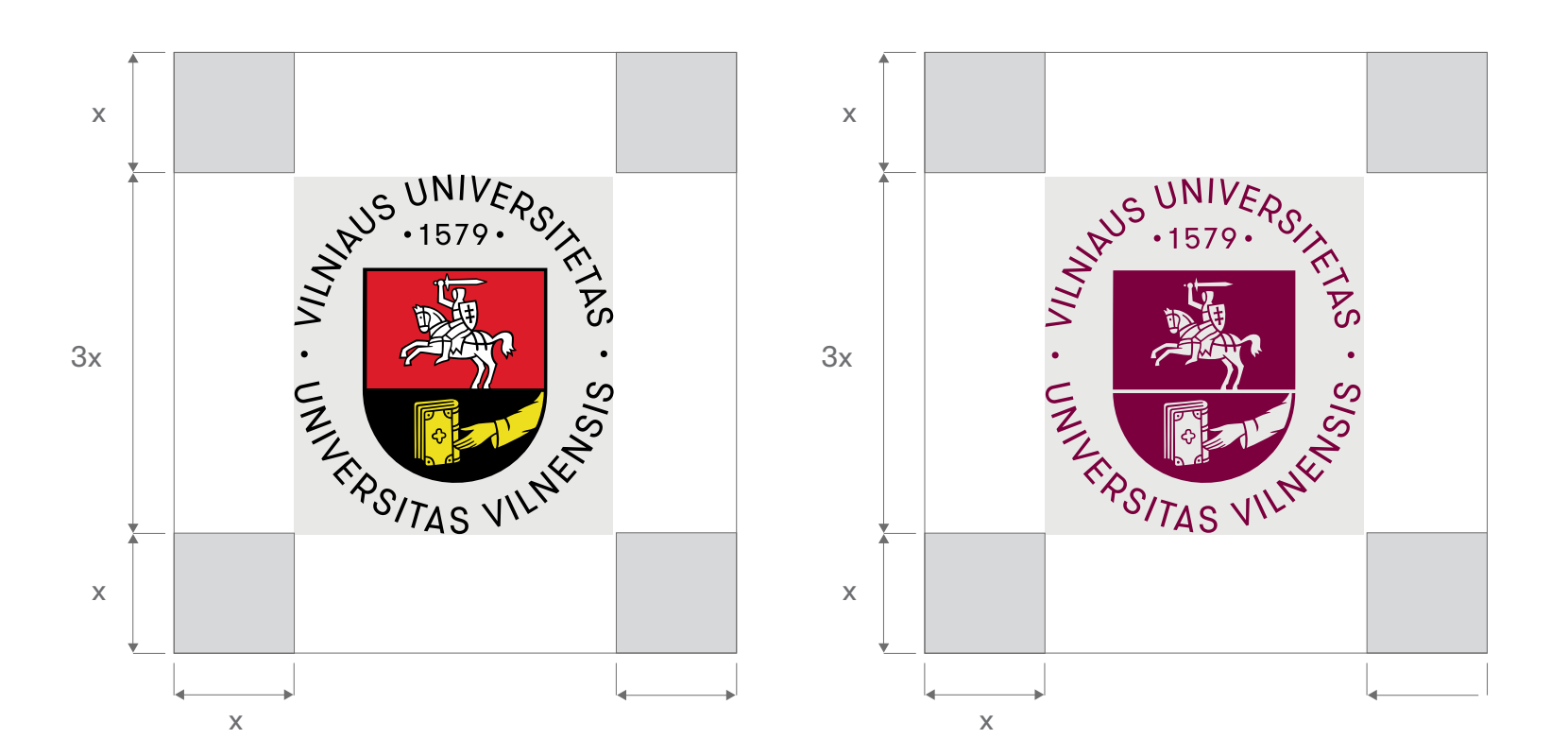

**1.4 Minimalūs dydžiai Spaudoje Skaitmeninėje erdvėje** Minimalus rekomenduojamas logotipas spaudoje – ne mažesnis nei 22 mm pločio. Skaitmeninėje erdvėje – ne mažesnis nei 120 px pločio. **REAT STATES** NUS UNIVER **WSUNIVER** Kur galima, logotipą rekomenduojama NUS UNIVER naudoti didesnį. Naudojant mažesnio dydžio logotipą rizikuojama, kad jis liks र<br>ज nepastebėtas ir blogai įskaitomas. E ARSITAS VIV CENTRE CREATED E ARSIZAS VIV  $v_{S/S}$ **MARYS** 

22 mm 22 mm 120 px 120 px

## **P a g r i n din i a i e l e m e n t a i** L o got i p a s

## **V i z ualin io i d e n t i t e t o vadov a s**

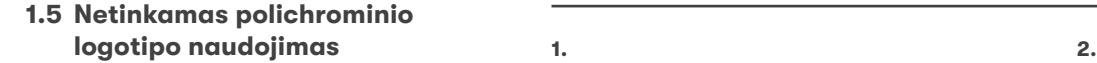

Siekiant užtikrinti tinkamą polichrominio l o g otipo naud ojimą, n egalima jo s kaidyti, spalvinti kitomis, negu numatyta, spalvomis ar kitaip keisti failų, paruoštų naudoti.

Šiame puslap yje pa teikti keli n etin kamo naud ojimo pavy zdžiai:

- 1. Polichrominis logotipas negali būti naud ojamas ki tomis spal vomis nei t o s, kurios pa teik tos vizualinio identiteto vadove kaip pagrindinės spalvos.
- 2. Polichrominio logotipo negalima naud oti, jeigu y ra pa kei s tos jo p ropo rcijos ir struktū ra.
- 3. Polichrominis logotipas nenaudojamas su šešėliu.
- 4. Polichrominis logotipas negali būti naud ojamas ant tamsiai vyšninės spalvos, nes prastas logotipo matomumas.
- 5. Polichrominio logotipo negalima naud oti ant tamsių nuotraukų.
- 6. Polichrominis logotipas nenaudojamas a nt pernelyg ma rgo fon o, nes tampa nebeįskaitomas.

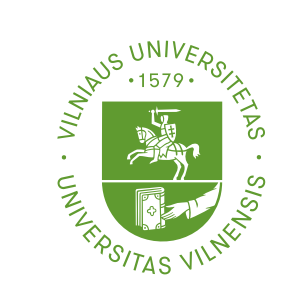

**4**

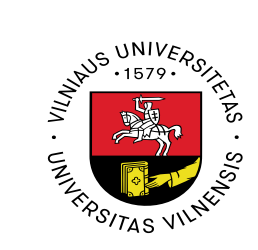

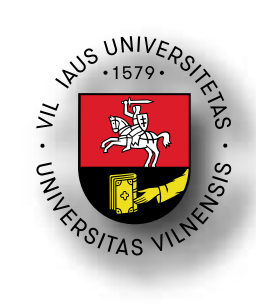

**3 .**

**. 5. 6.**

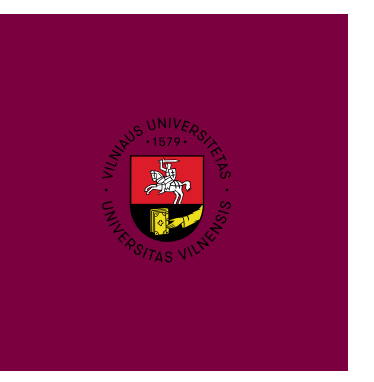

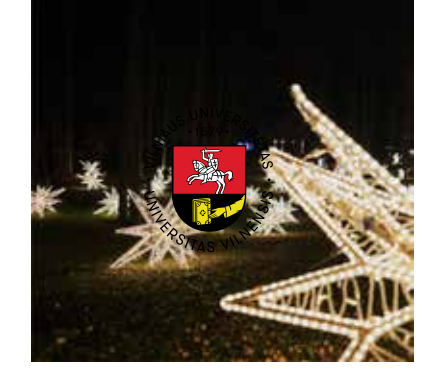

## **P a g r i n din i a i e l e m e n t a i** L o got i p a s

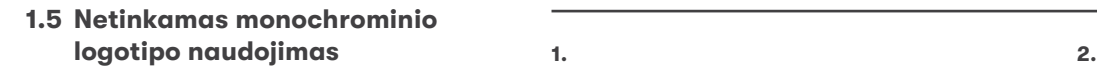

Siekiant užtikrinti tinkamą monochrominio l o g otipo naud ojimą, n egalima jo s kaidyti, spalvinti kitomis, negu numatyta, spalvomis ar kitaip keisti failų, paruoštų naud oti.

Šiame puslap yje pa teikti keli n etin kamo naud ojimo pavy zdžiai:

- 1. Monochrominis logotipas negali būti naud ojamas ki tomis spal vomis nei t o s, kurios pa teik tos vizualinio identiteto vadove kaip pagrindinės spalvos.
- 2. Monochrominio logotipo negalima naud oti, jeigu y ra pa kei s tos jo p ropo rcijos ir struktū ra.
- 3. Monochrominis logotipas nenaud ojamas su šešėliu.
- 4. Monochrominis logotipas nenaud ojamas neužpildytu fonu ar kaip linijinis piešiny s .
- 5. Monochrominis logotipas nenaud ojamas a nt pernelyg ma rgo fon o, nes tampa nebeįskaitomas.
- 6. Monochrominis logotipas nenaud ojamas a nt nepa kan kamai kontrastingo fono.

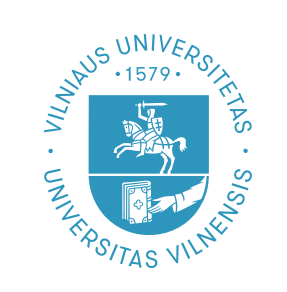

**SUNIVER** 

CENTRE CENTRE

જ

**4 .**

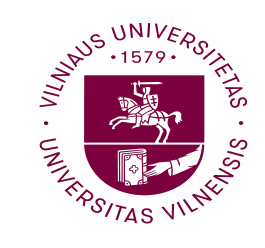

**5 .**

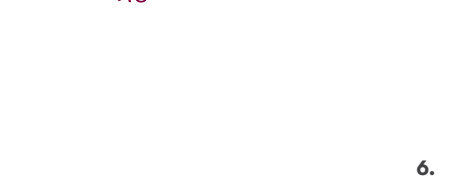

**3 .**

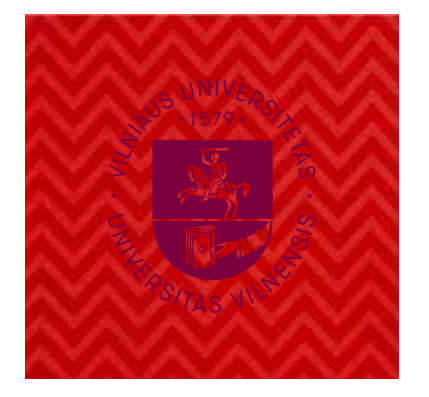

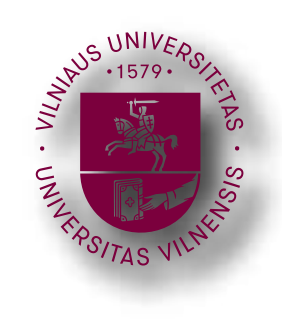

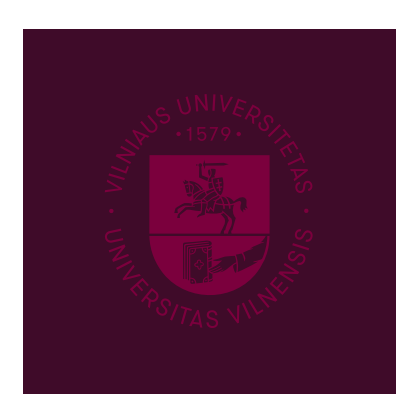

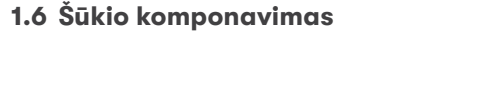

Vilniaus universiteto šūkis lietuvių kalba – "Iš čia kylama į žvaigždes". Šis šūkis naudojamas ant išorinių komunikacijos priemonių, kur svarbu pabrėžti ir sustiprinti VU poziciją.

Šūkis rašomas mažosiomis raidėmis, išskyrus pirmąją raidę, "GT Walsheim Bold" šriftu.

Šiame puslapyje parodoma po tris galimas polichrominio logotipo ir šūkio komponavimo versijas dviem kalbomis.

Polichrominis logotipas ir šūkis gali būti komponuojami ir horizontaliai, ir vertikaliai: padėtis priklauso nuo formato.

Polichrominį logotipą ir šūkį skiriančios linijos storis kinta proporcingai keičiant ženklo dydį. Šios pateiktos logotipo versijos su šūkiu yra paruošti naudoti kaip galutiniai failai.

Vertikali versija

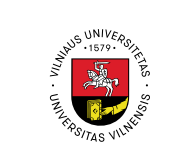

Iš čia kulama į žvaigždes

Horizontali versija

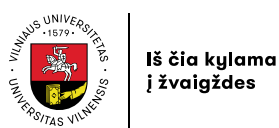

Vienos eilutės horizontali versija

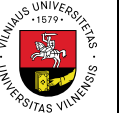

Iš čia kylama į žvaigždes

**Lietuvių kalba Lotynų kalba**

Vertikali versija

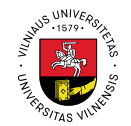

**Hinc itur** ad astra

Horizontali versija

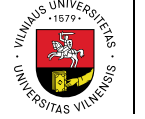

**Hinc itur** ad astra

Vienos eilutės horizontali versija

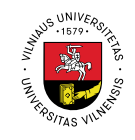

Hinc itur ad astra

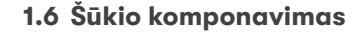

Vilniaus universiteto šūkis lietuvių kalba – "Iš čia kylama į žvaigždes". Šis šūkis naudojamas ant išorinių komunikacijos priemonių, kur svarbu pabrėžti ir sustiprinti VU poziciją.

Šūkis rašomas mažosiomis raidėmis, išskyrus pirmąją raidę, "GT Walsheim Bold" šriftu.

Šiame puslapyje parodoma po tris galimas monochrominio logotipo ir šūkio komponavimo versijas dviem kalbomis.

Monochrominis logotipas ir šūkis gali būti komponuojami ir horizontaliai, ir vertikaliai: padėtis priklauso nuo formato.

Monochrominį logotipą ir šūkį skiriančios linijos storis kinta proporcingai keičiant ženklo dydį. Šios pateiktos logotipo versijos su šūkiu yra paruošti naudoti kaip galutiniai failai.

Vertikali versija

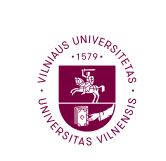

Iš čia kulama *j* žvaigždes

Horizontali versija

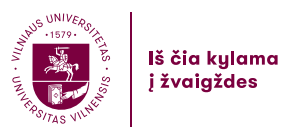

Vienos eilutės horizontali versija

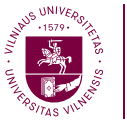

Iš čia kylama į žvaigždes

**Lietuvių kalba Lotynų kalba**

Vertikali versija

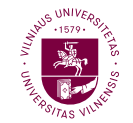

**Hinc itur** ad astra

Horizontali versija

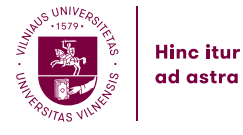

Vienos eilutės horizontali versija

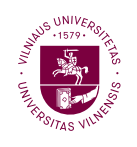

Hinc itur ad astra

14

**1.7 Logotipo su šūkiu saugioji zona**

**Vertikali versija Horizontalios versijos**

Aplink monochrominį logotipą su šūkiu turi būti palikta laisvos erdvės. Taip užtikrinamas ženklo įskaitomumas ir matomumas.

Minimalus laisvas plotas aplink logotipą turi atitikti 1/3 logotipo aukščio. Kur įmanoma, rekomenduojama palikti daugiau laisvos vietos.

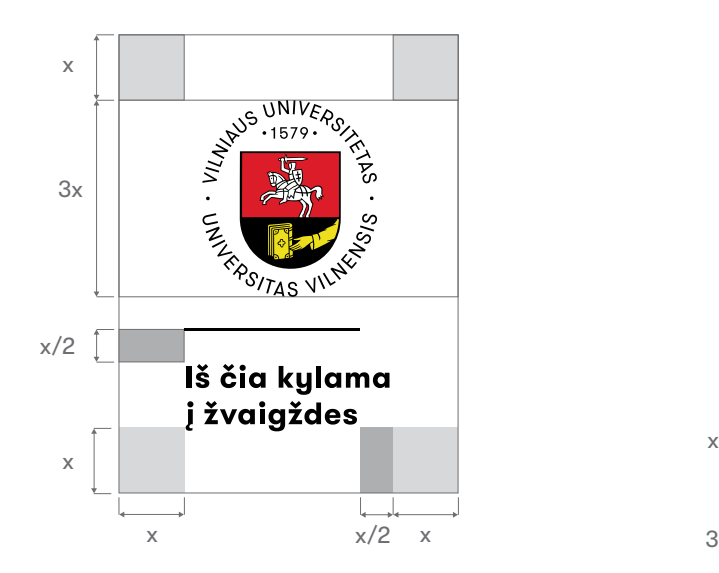

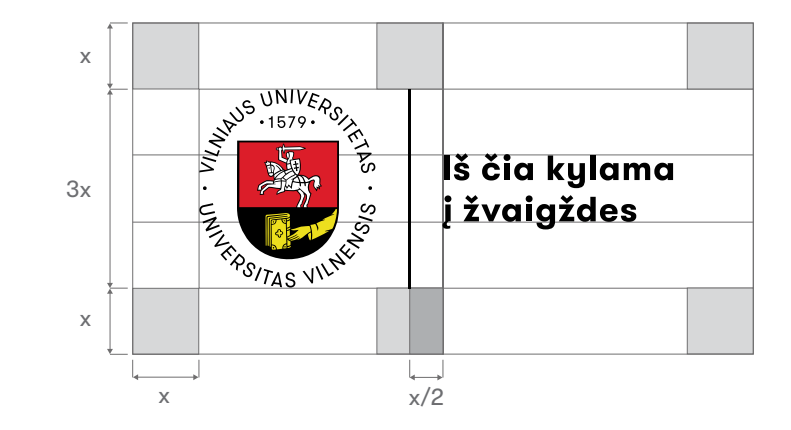

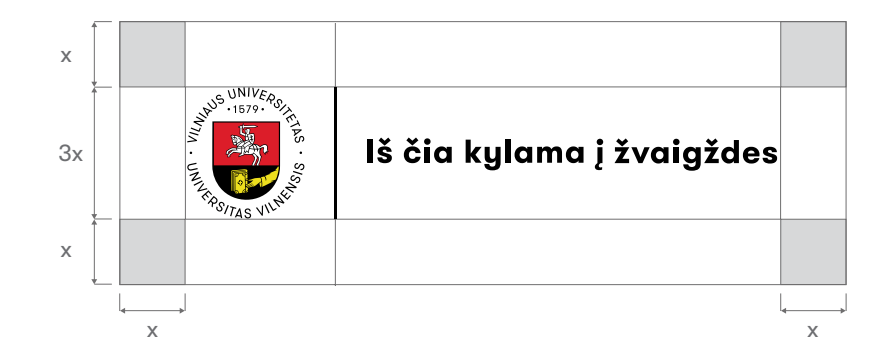

*Šios logotipo versijos paruoštos kaip darbiniai failai.*

**1.7 Logotipo su šūkiu saugioji zona**

**Vertikali versija Horizontalios versijos**

Aplink monochrominį logotipą su šūkiu turi būti palikta laisvos erdvės. Taip užtikrinamas ženklo įskaitomumas ir matomumas.

Minimalus laisvas plotas aplink logotipą turi atitikti 1/3 logotipo aukščio. Kur įmanoma, rekomenduojama palikti daugiau laisvos vietos.

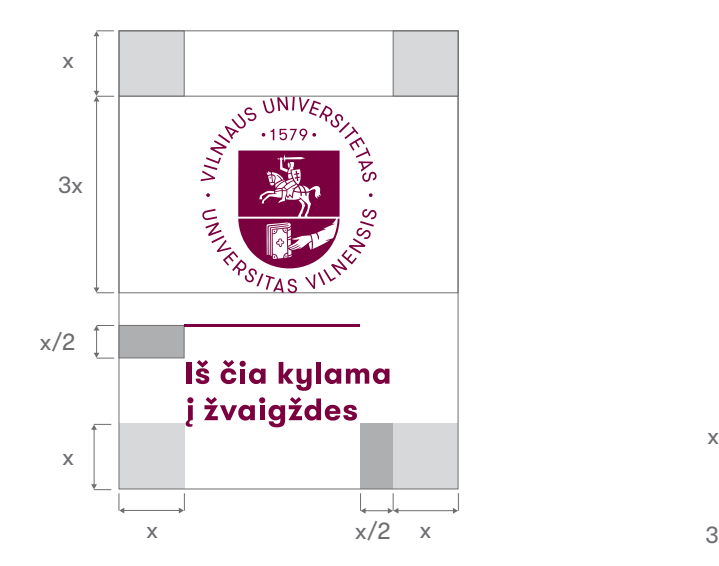

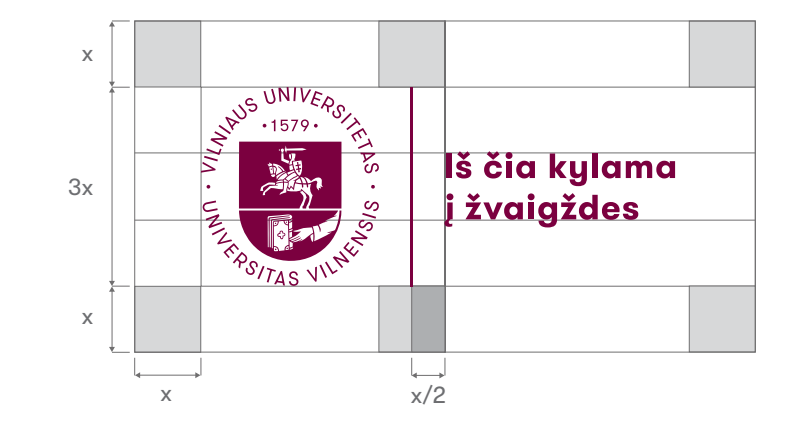

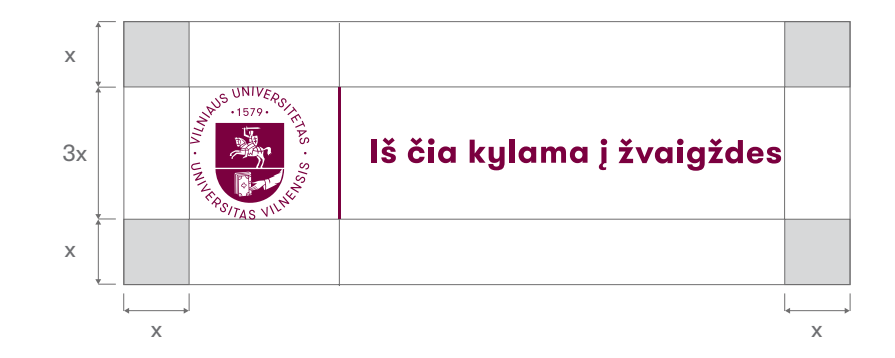

*Šios logotipo versijos paruoštos kaip darbiniai failai.*

## Spalvos

# **Pagrindiniai elementai**<br>
Spalvos<br>
Spalvos<br>  $\frac{1}{2}$ <br>  $\frac{1}{2}$ <br>  $\$

## **1.8 Spalvų paletė**

**Pagrindinės spalvos**

## **Pagrindinės polichrominio logotipo spalvos**

Pagrindinės polichrominio logotipo spalvos – geltona, balta, raudona, juoda. Su polichrominiu logotipu atsiranda poreikis derinti spalvas. Todėl rekomenduojama jį naudoti ant balto, geltono ar pilko fono. Šių spalvų kombinacija negali būti keičiama, jei tai nėra nustatyta vizualinio identiteto vadove.

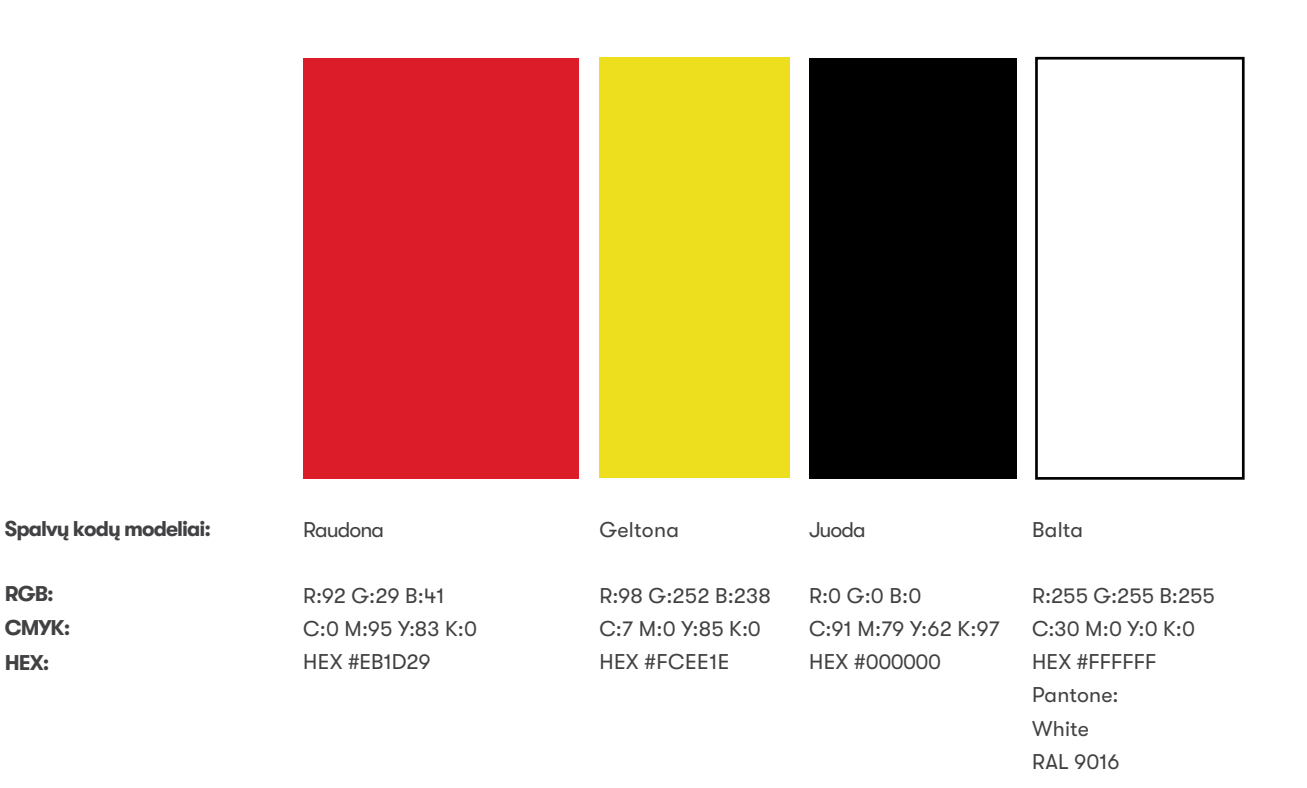

## Spalvos

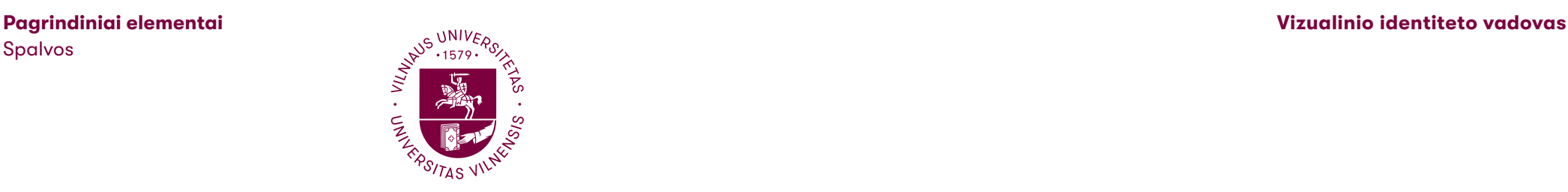

**1.8 Spalvų paletė**

**RGB:**

**HEX:**

**Pagrindinės spalvos Akcentinė spalva**

## **Pagrindinės spalvos naudojant monochrominį logotipą.**

Tamsiai vyšninė – pagrindinė VU spalva. Ši spalva simbolizuoja orumą, pagarbą, karališkąją valdžią, lyderystę ir valios jėgą. Ji naudojama tekstų antraštėms ar svarbiai informacijai išskirti, grafiniams elementams ir kaip foninė spalva.

Šviesiai pilka spalva yra neutralesnė, bet taip pat viena pagrindinių vizualinio identiteto spalvų. Ši spalva turėtų būti naudojama fonams ir tekstams ant tamsaus fono. Tamsiai pilka – teksto spalva išorinėse komunikacijos priemonėse. Balta paprastai naudojama kaip fono spalva.

## **Akcentinė spalva**

Ryški raudona yra akcentinė spalva. Ji naudojama norint pabrėžti ar paryškinti informaciją ir grafinius elementus. Ši spalva niekada neturėtų būti naudojama kaip pagrindinis fonas.

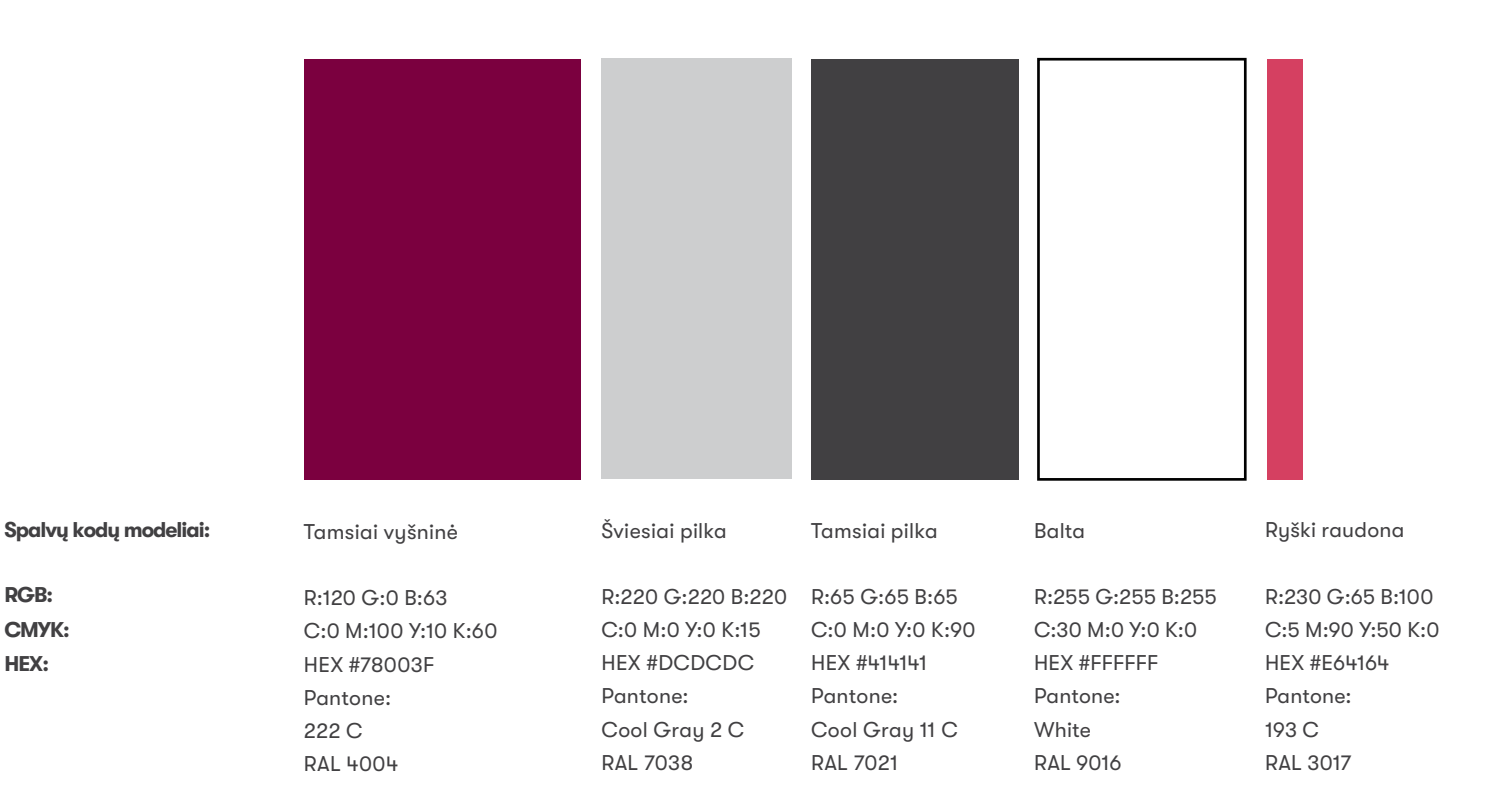

**1.9 Šriftai**

**Pagrindinis šriftas**

## **Pagrindinis šriftas**

"GT Walsheim" – tai pagrindinis šriftas, visada naudojamas išorinėje komunikacijoje: plakatuose, leidiniuose, ant suvenyrų ir kitoje spaudoje ar skaitmeninėse reprezentacinėse priemonėse.

Naudojami keli pagrindiniai šio šrifto stiliai: "Regular", "Regular Oblique", "Bold" ir "Bold Oblique".

## **Internetinio naudojimo šriftas**

Interneto tinklalapyje naudojamas "Raleway" šriftas. Tai – vienas iš nemokamų "Google Fonts" šriftų (https://fonts. google.com/ specimen/Raleway).

## **Antrinis šriftas**

"Arial" yra sisteminis šriftas, esantis visuose kompiuteriuose, todėl naudojamas "Word", "Excel", "PowerPoint" ir kitiems panašiems dokumentams kurti.

Šis šriftas nenaudojamas reprezentacinėse išorinės komunikacijos priemonėse.

# GT Walsheim

AaAaBbCcCč0123 *GT Walsheim Regular Oblique*

GT Walsheim Regular

*AaĄaBbCcČč0123*

**GT Walsheim Bold AaĄaBbCcČč0123** *GT Walsheim Bold Oblique AaĄaBbCcČč0123*

**Internetinio naudojimo šriftas**

Raleway

Raleway Medium AaĄąBbCcČč0123 Raleway Medium Italic AaĄąBbCcČč0123

Raleway Bold AaĄąBbCcČč0123 Raleway Bold Italic AaĄąBbCcČč0123

**Antrinis šriftas**

Arial

Arial Regular AaĄąBbCcČč0123

*Arial Italic* AaĄąBbCcČč0123

**Arial Bold** AaĄąBbCcČč0123

*Arial Bold Italic* AaAąBbCcČč0123 **Pagrindinio šrifto 1.10 naudojimo principai** 

**Pavyzdys, kaip naudoti šriftą**

Teksto blokams naudojamas pagrindinio šrifto stilius "Regular". Pagrindinėms žinutėms, antraštėms arba prireikus ką nors išskirti rekomenduojama naudoti pagrindinio šrifto "Bold" stilius.

Kuriant maketus svarbu nenaudoti daug skirtingų šrifto dydžių. Informaciją išskirti galima skirtingais šrifto stiliais ir spalvomis.

"GT Walsheim" – aiškus šriftas, tinkamas naudoti ir mažo dydžio. Mažiausias rekomenduojamas dydis yra 7 pt. Kai šriftas toks mažas, siūloma rinktis kuo tamsesnę šrifto spalvą.

# **Pagrindinė žinutė**

## **Mažesnės antraštės**

Lorem ipsum dolor sit amet, consectetur adipiscing elit. Praesent nec ultricies risus. Etiam felis libero, tincidunt sed pretium non, varius in dolor. Etiam blandit ac libero ut vulputate. Etiam dapibus volutpat sapien, vel porta nunc auctor a. Class aptent taciti sociosqu ad litora torquent.

Minimalus teksto dydis – 7 pt

Lorem ipsum dolor sit amet, consectetur adipiscing elit. Praesent nec ultricies risus. Etiam felis libero, tincidunt sed pretium non, varius in dolor. Etiam blandit ac libero ut vulputate. Etiam dapibus volutpat sapien, vel porta nunc auctor a. Class aptent taciti sociosqu ad litora torquent per conubia nostra, per inceptos himenaeos.

**1.11 Pagrindinio šrifto tarpavimas**

## **Pagrindinės žinutės ir antraštės**

Šriftams, kurių dydis yra 30 pt arba mažiau, naudojamas 25 tarpavimas tarp raidžių, 34 pt tarpavimas tarp eilučių.

## **Mažesnė antraštė**

Šriftams, kurių dydis yra 16 pt, naudojamas 25 tarpavimas tarp raidžių, 20 pt tarpavimas tarp eilučių.

## **Dideli teksto blokai**

Šriftams, kurių dudis yra 10 pt. naudojamas 25 tarpavimas tarp raidžių, 14 pt tarpavimas tarp eilučių.

# **Pagrindinė žinutė**

## **Mažesnės antraštės**

Lorem ipsum dolor sit amet, consectetur adipiscing elit. Praesent nec ultricies risus. Etiam felis libero, tincidunt sed pretium non, varius in dolor. Etiam blandit ac libero ut vulputate. Etiam dapibus volutpat sapien, vel porta nunc auctor a. Class aptent taciti sociosqu ad litora torquent.

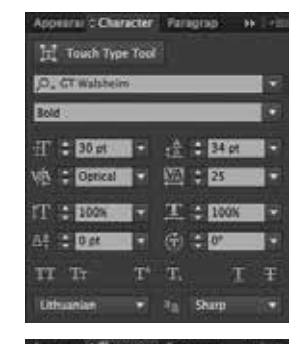

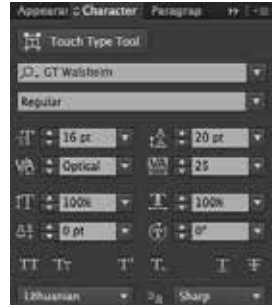

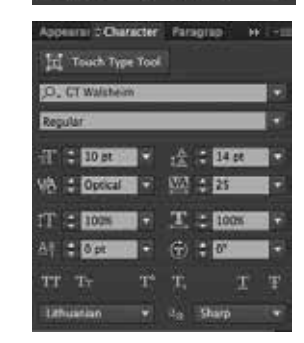

## **1.12 Grafiniai elementai**

Grafiniams elementams parinkti VU pastatų kontūrai. Šių pastatų kontūrai gali būti naudojami kaip tekstūra.

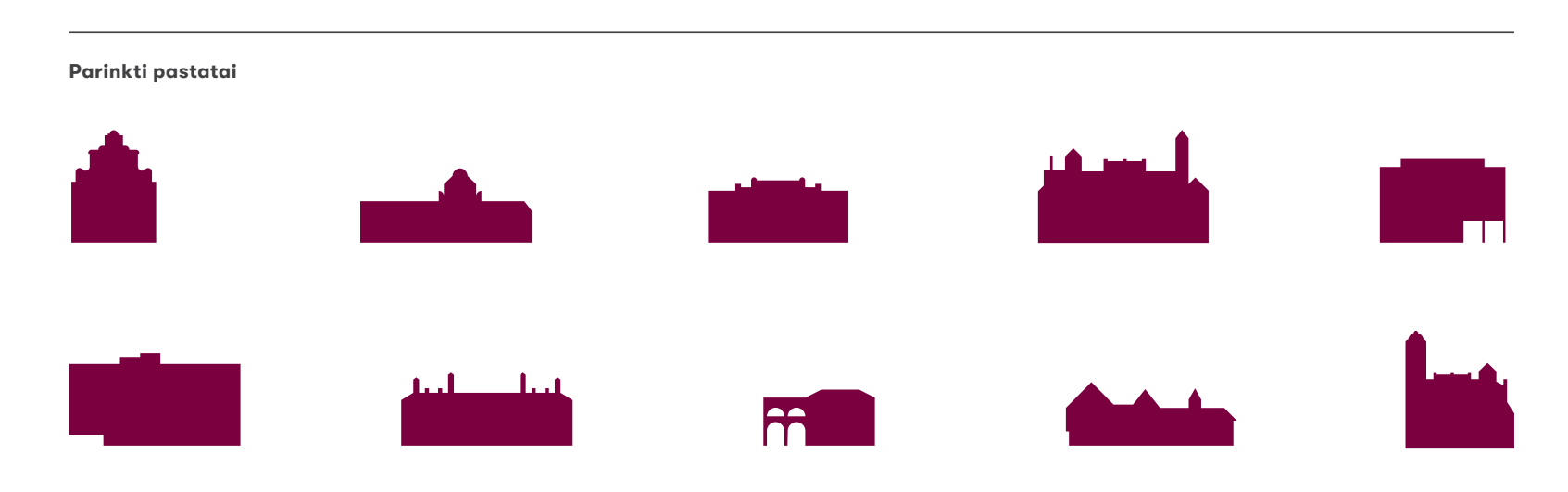

**Grafinių elementų naudojimo būdų pavyzdžiai**

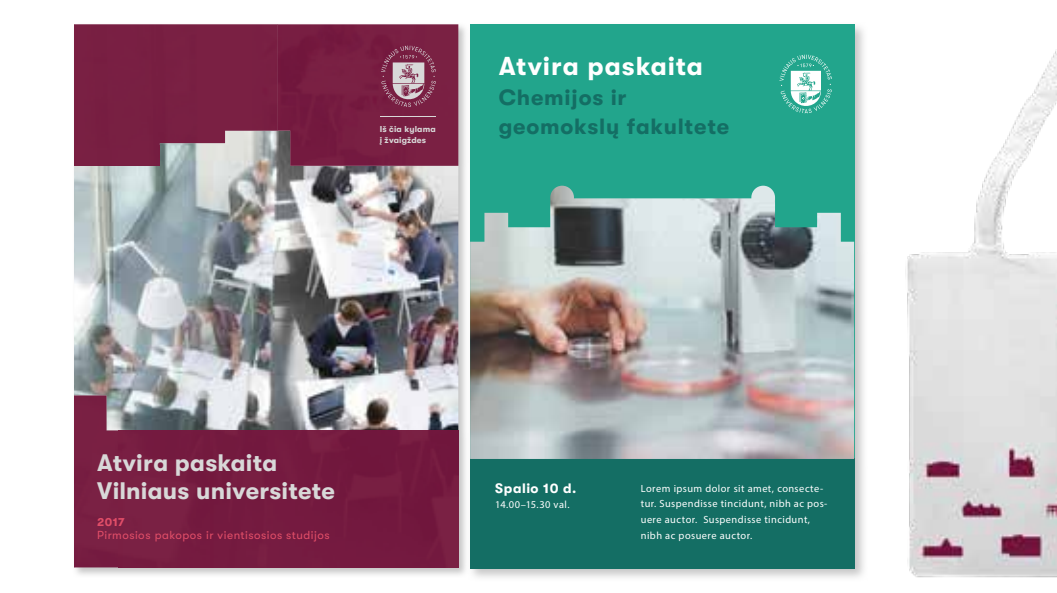

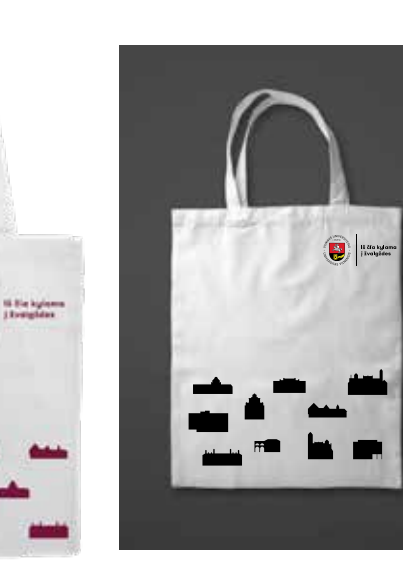

**1.12 Grafiniai elementai**

Grafiniams elementams parinkti VU pastatų kontūrai. Šių pastatų kontūrai gali būti naudojami kaip tekstūra.

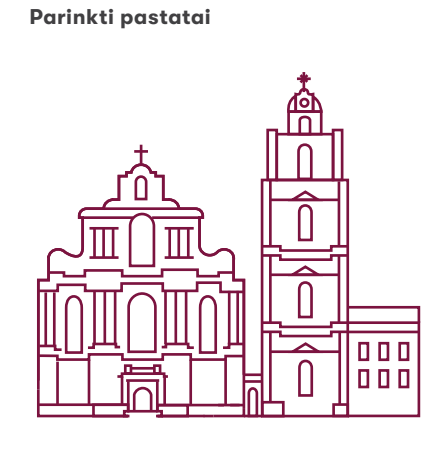

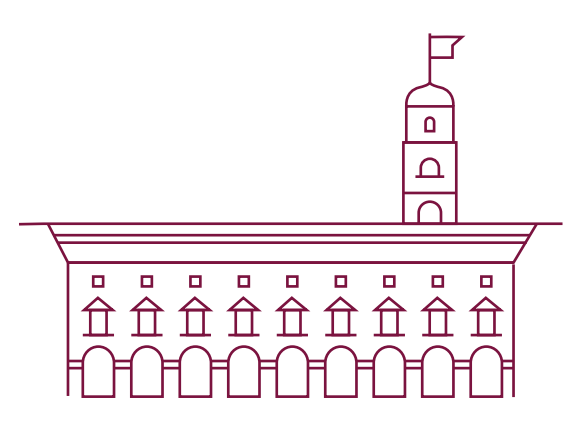

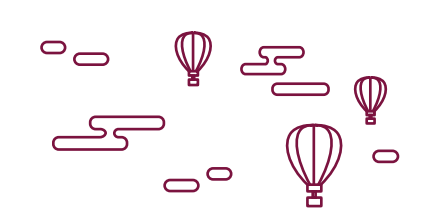

**Grafinių elementų naudojimo būdų pavyzdžiai**

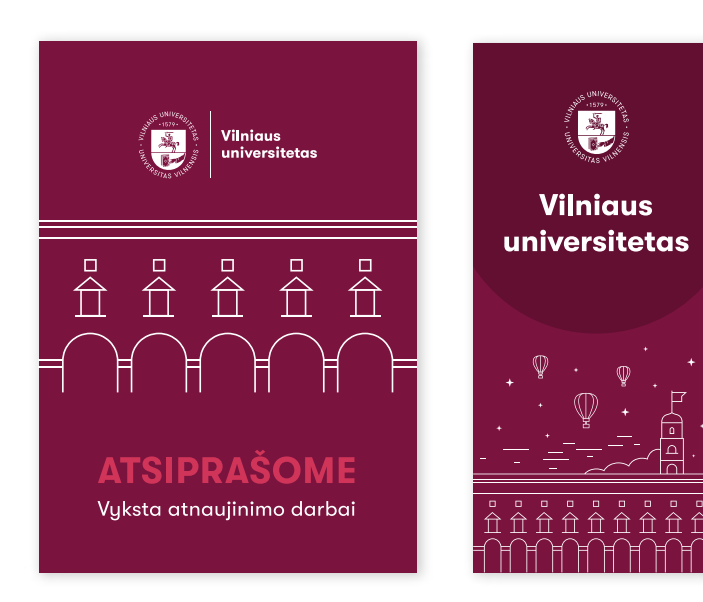

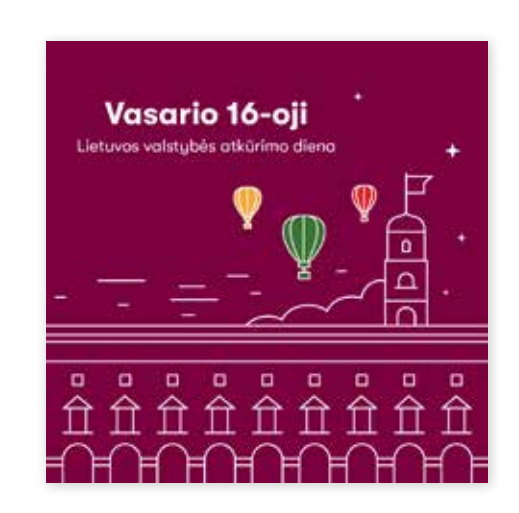

**1.12 Grafiniai elementai**

Grafiniams elementams parinkti VU skydo kontūrai. Šis elementas gali būti naudojamas kaip vieta tekstui ar nuotraukoms. Socialinėje erdvėje šis skydas yra atpažįstamas ir taikomas.

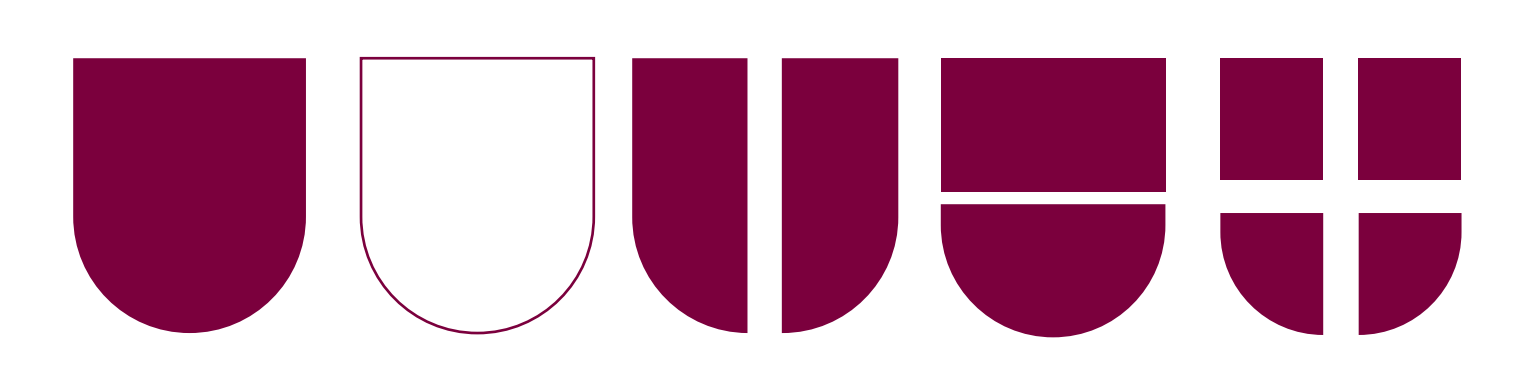

**Grafinių elementų naudojimo būdų pavyzdžiai**

**Skydas** 

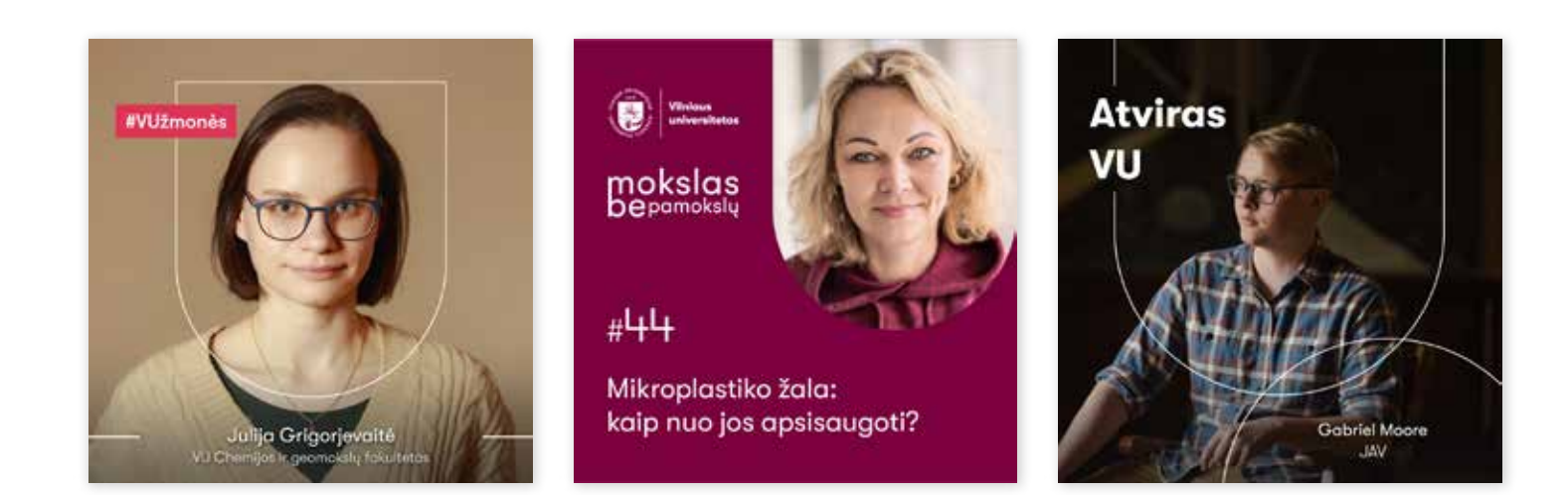

## **P a g r i n din i a i e l e m e n t a i** Vaizdinė kalba

## **V i z ualin io i d e n t i t e t o vadov a s**

**Grafinių elementų 1.13 naudojimo būdai**

## **Kad ravimas**

**2**

**1**

## **Kadravimas**

Šis būdas skirtas kadruoti vizualuose naudojamas nuotraukas.

## Kadravimo principai

- 1. Pasirenkamas tinkantis pastato grafinis elementas ir centruojamas maketo erdvėje.
- 2. Grafinis elementas padidinamas tiek, kiek reikalinga palikti vienspal vio fono VU logotipui ir tekstinei informacijai.
- 3. Į grafinio elemento formą įdedama nuotrauka.
- 4. Pašalinami nereikalingi elementai.

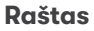

Pastatų raštas naudojamas pagal nustatytą tinklelį. Rašto plotą galima keisti sistemingai atėmus arba pridėjus grafinių elementų. Maketuose naudojamos pagrindinės vizualinio identiteto spalvos: tamsiai vyšninė ant šviesiai pilko fono arba šviesiai pilkos spalvos raštas ant tamsiai vyšninio fono.

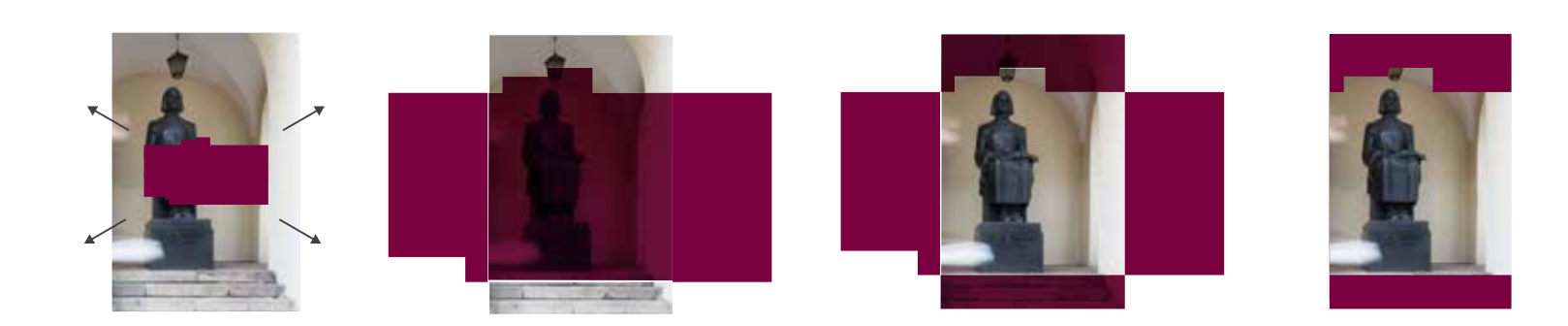

**3**

## **R a š tas**

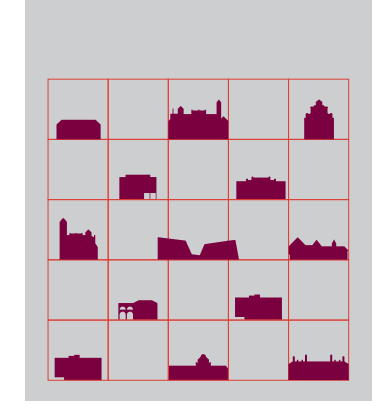

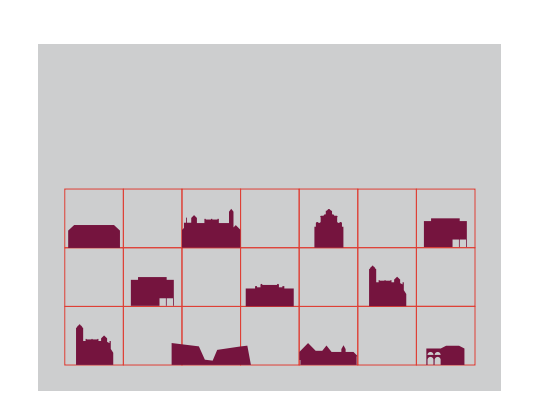

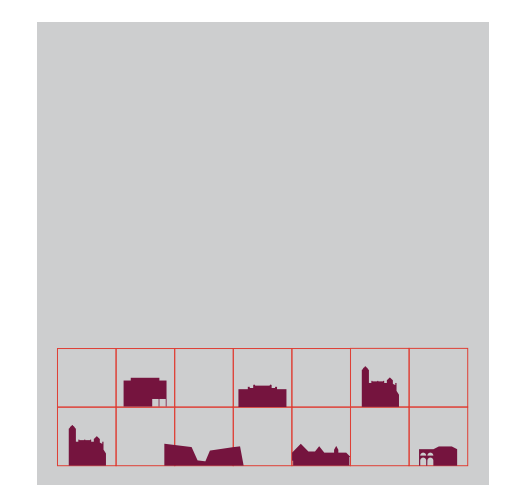

**4**

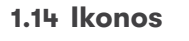

Ikonų stilistika aiški ir konstruktyvi, naudojami statūs kampai, aiški simbolika. Ikonos visuomet užpildytos, nenaudojamos plonos linijos.

## **Strateginės kryptys**

- 1. Novatoriškas mokslas
- 2. Tarptautinio lygio studijos
- 3. Atvira ir atsakinga bendruomenė
- 4. Aktyvi partnerystė
- 5. Efektyvus valdymas

## **Studijų sritys**

- 6. Biomedicinos mokslai
- 7. Fiziniai mokslai
- 8. Technologijos mokslai
- 9. Humanitariniai mokslai
- 10. Socialiniai mokslai

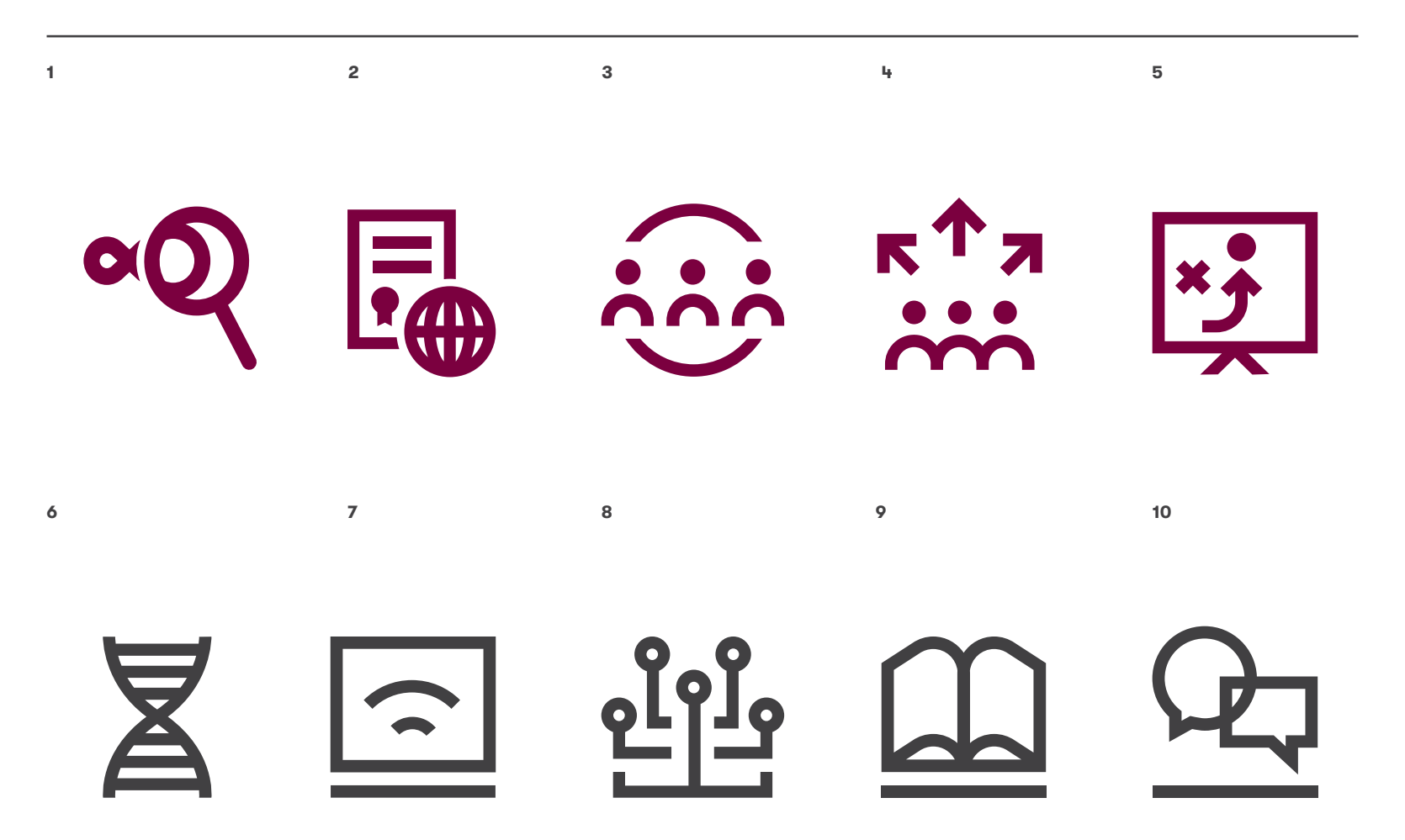

## **Fakultetų ženklų 1.15komponavimas su Vilniaus universiteto logotipu**

Su VU polichrominiu arba monochrominiu logotipu komponuojami fakultetų pavadinimai arba simboliai. Laikomasi logotipo ir šūkio komponavimo principų (žr. p. 13 ir 14).

Polichrominis logotipas yra naudojamas kartu su padalinio polichrominiu simboliu. Naudojamas vidiniuose renginiuose siekiant akademiniam padaliniui išsiskirti.

Monochrominis logotipas yra naudojamas kartu su padalinio pilka logotipo versija.

Naudojama skaitmeninėje erdvėje ir leidiniuose.

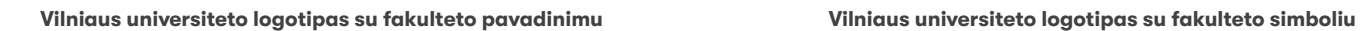

ट्टे

 $\ddot{\phantom{a}}$ 

 $\tilde{\mathcal{S}}$ 

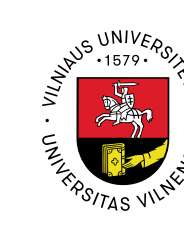

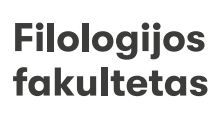

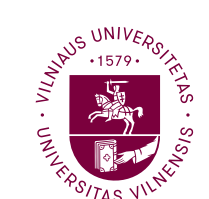

**Filologijos** fakultetas

**ANTIFACTION Istorijos** ट्ठे ENTAS VILA fakultetas  $s_{\sqrt{S}}$ 

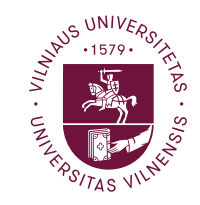

**Istorijos** fakultetas

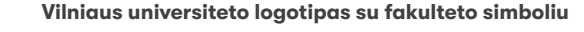

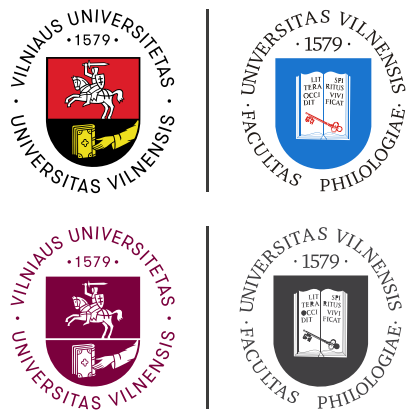

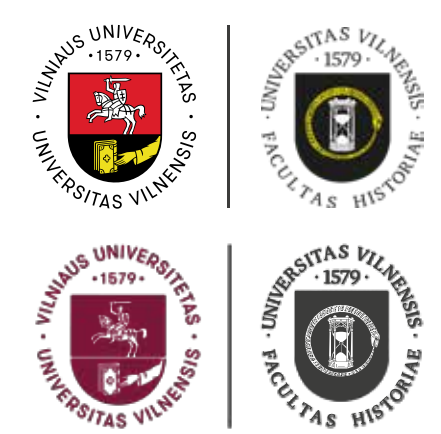

## **P a g r i n din i a i e l e m e n t a i** Vaizdinė kalba

## **V i z ualin io i d e n t i t e t o vadov a s**

## **Rekomenduojama fotografijų 1.16 stilistika**

Bendra nuotraukų stilistika turėtų būti šviesi ir estetiška. Dominuoja balta spalva, išlaikanti pusiausvyrą su pagrindine VU identiteto spalva. Naudojamos penkios fotografijų rūšys.

## **Universiteto aplinka**

Nuotraukose vaizduojamos VU erdvės, interjeras bei eksterjeras. Nuotraukos vaizde gali būti matomi žmonės, tačiau jie nėra pagrindinis akcentas.

## **Bendruomenė**

Šios krypties nuotraukos atspindi studentų ir dėstytojų bei tyrėjų gyvenimą. Žmonės vaizduojami VU aplinkoje, jų veido išraiškos ir judesiai natūralūs.

## **Mokslo objektai**

Ši kryptis – tai mokslas iš arti. Nuotraukose dominuoja mokslui skirtos priemonės: užrašai, instrumentai ir kiti technologiniai įrankiai. Antrame plane gali būti žmonės, o aplinka neturi būti triukšminga.

**Universiteto aplinka** 

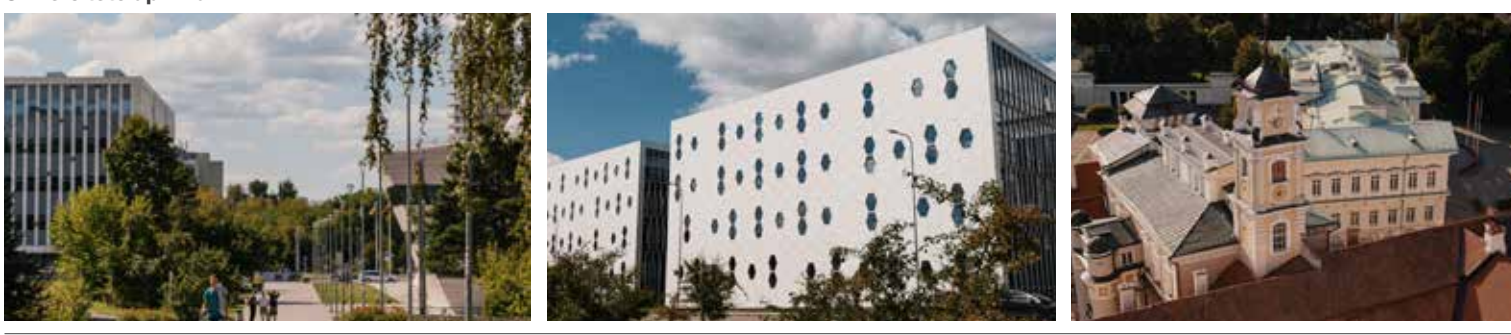

#### **Bendruomenė**

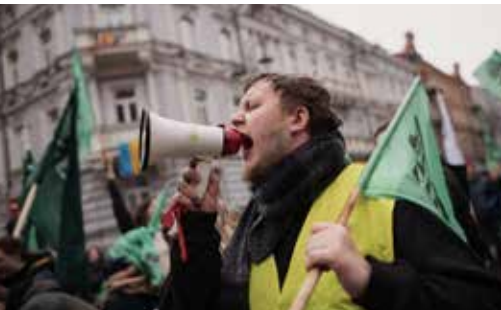

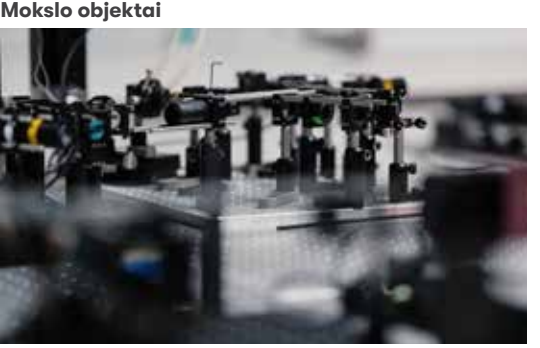

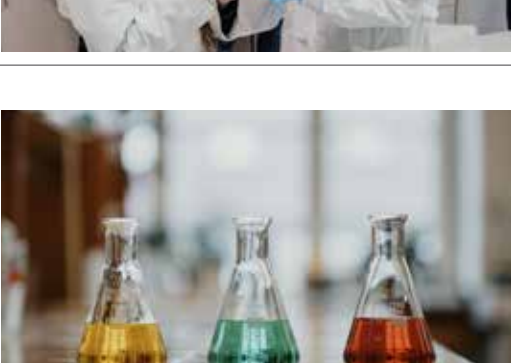

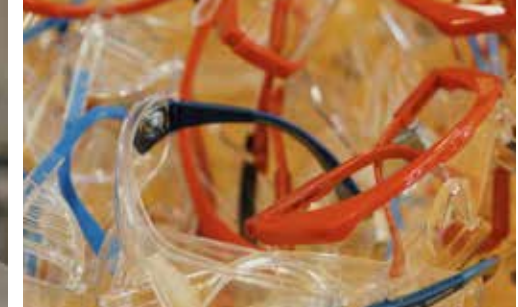

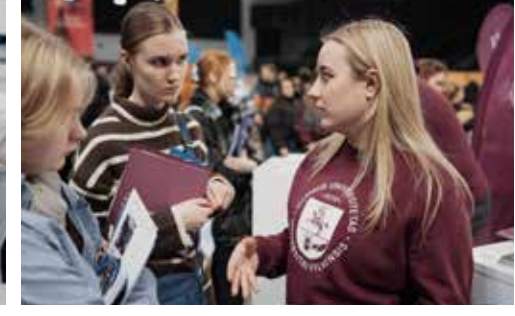

## **Rekomenduojama fotografijų 1.16 stilistika**

**Universiteto freskos**

## **Freskos**

VU išsiskiria unikaliomis erdvėmis ir jų vizualika. Kuriant vizualinę medžiagą, kaip foną ar kaip iliustracijas galima naudoti nuotraukas su freskomis.

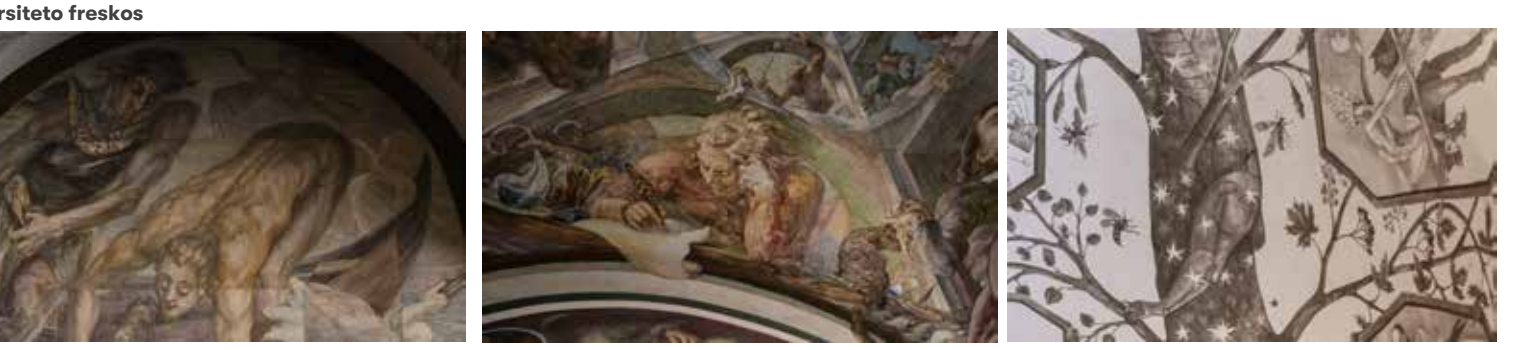

**Reti leidiniai**

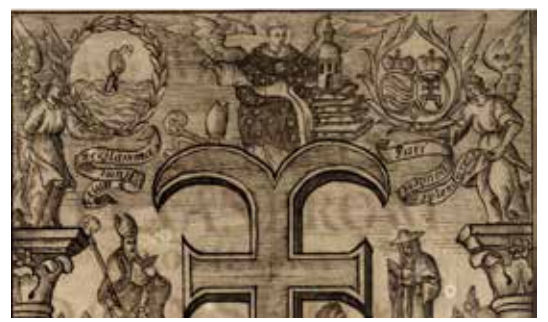

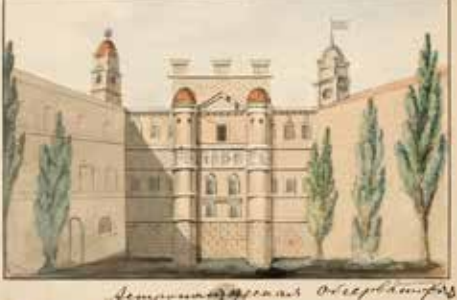

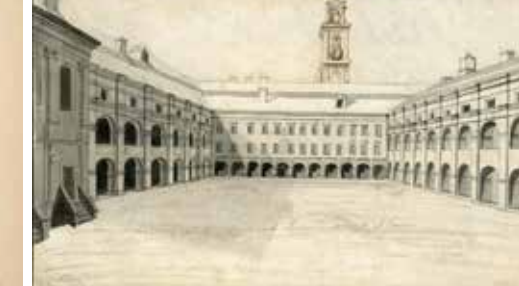

## **Reti leidiniai**

VU bibliotekos fondai unikalūs sukauptomis skaitmeninėmis kolekcijomis. Pasitelkiant retų leidinių iliustracijas galima kurti vizualus, leidinius, suvenyrų kolekcijas.

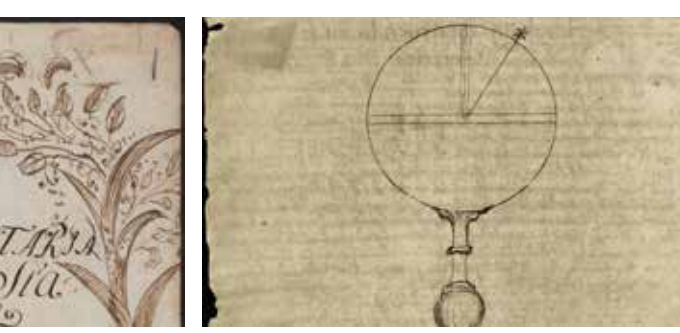

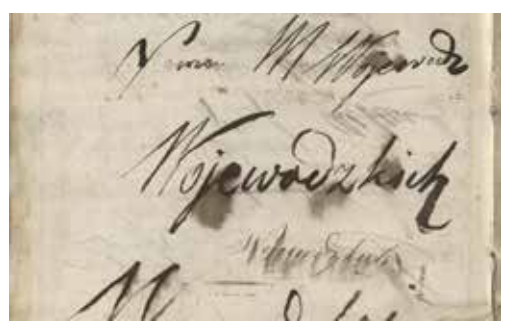

Komunikacijos priemonės

**2**

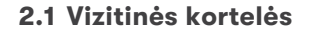

 **1 versija 2 versija**

## **1 versija**

Spauda: spalvotas polichrominis logotipas ant 320 g šviesiai pilko "POP'set Cloud" popieriaus. Vizitinės kortelės B pusėje naudojamas įspaudas ir logotipo folijavimas.

## **2 versija**

*AI formato failai.*

Spauda: tamsiai vyšninė spalva ant 320 g šviesiai pilko "POP'set Cloud"popieriaus. Vizitinės kortelės B pusėje naudojamas įspaudas ir logotipo folijavimas.

Spauda: sidabrinis folijavimas ant 320 g "POP'set Cloud" popieriaus.

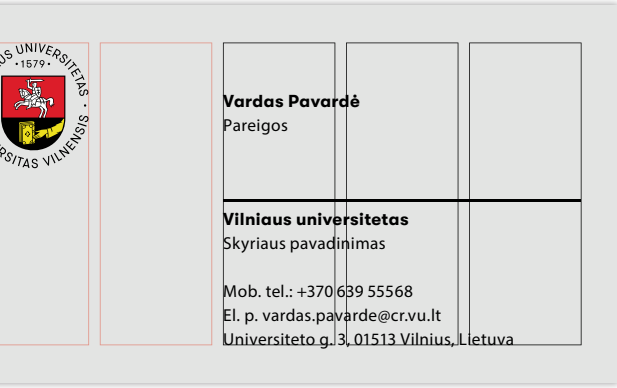

A pusė

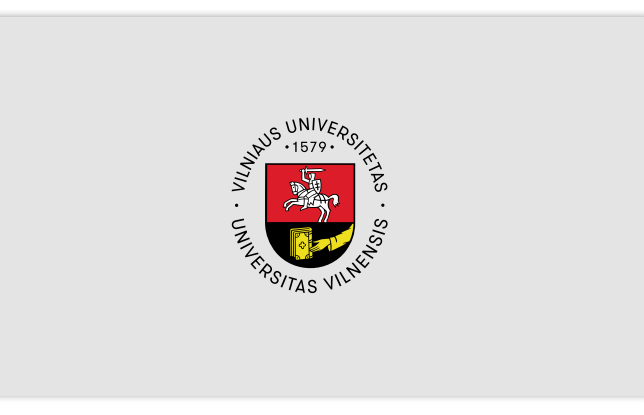

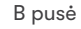

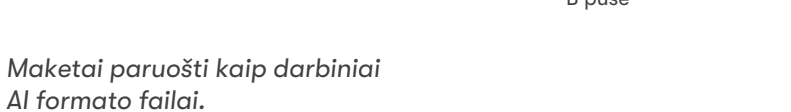

**Vardas Pavardė** Pareigos

> **Vilniaus universitetas** Skyriaus pavadinimas

Mob. tel.: +370 635 55768 El. p. vardas.pavarde@cr.vu.lt Universiteto g. 3, 01513 Vilnius, Lietuva

A pusė

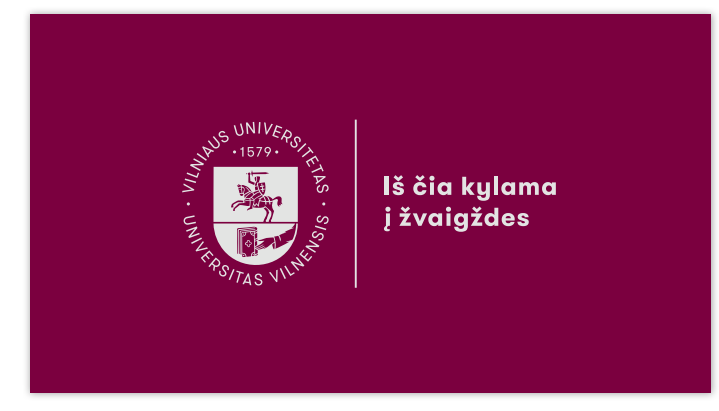

B pusė

**2.2 Blankai**

**Blankas oficialiems dokumentams rengti Blankas oficialiems dokumentams rengti**

**Blankas kasdieniam naudojimui** Dokumentams naudojamas blankas su jau atspausdintais rekvizitais ir grafiniais elementais ant 80 g šviesiai pilko "POP'set Cloud" popieriaus, atitinkančio identiteto paletėje esančią pilką spalvą.

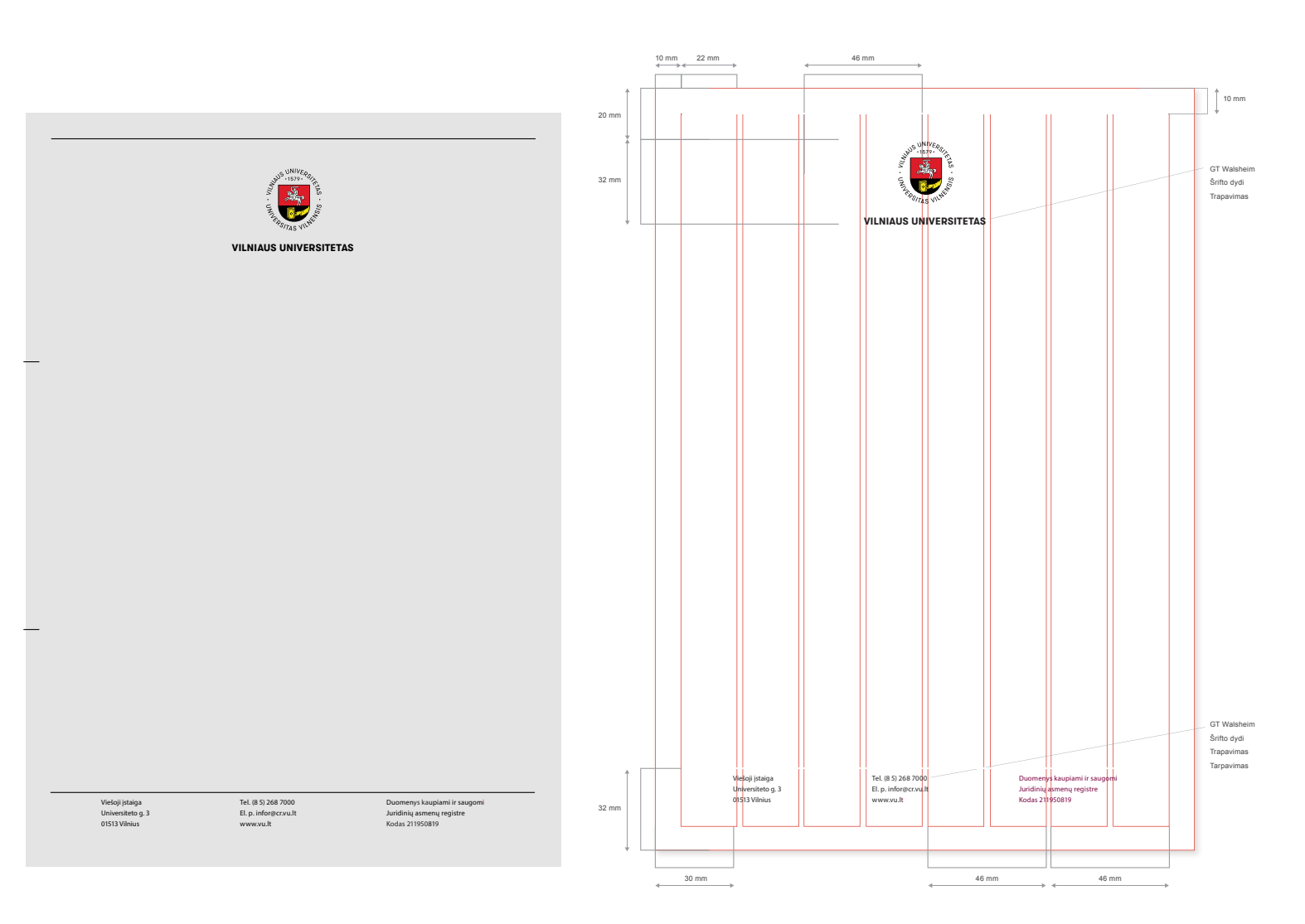

*Maketai paruošti kaip darbiniai DOCX ir AI failai.*

**2.2 Blankai**

**Blankas kasdieniam naudojimui, spalvota spauda Blankas kasdieniam naudojimui, nespalvota spauda**

## **Blankas kasdieniam naudojimui, spalvota spauda**

Dokumentams naudojamas blankas su jau atspausdintais rekvizitais ir grafiniais elementais ant 80 g šviesiai pilko "POP'set Cloud" popieriaus, atitinkančio identiteto paletėje esančią pilką spalvą.

## **Blankas kasdieniam naudojimui, nespalvota spauda**

Dokumentams naudojamas blankas su jau atspausdintais rekvizitais ir grafiniais elementais ant 80 g balto "POP'set Cloud" popieriaus.

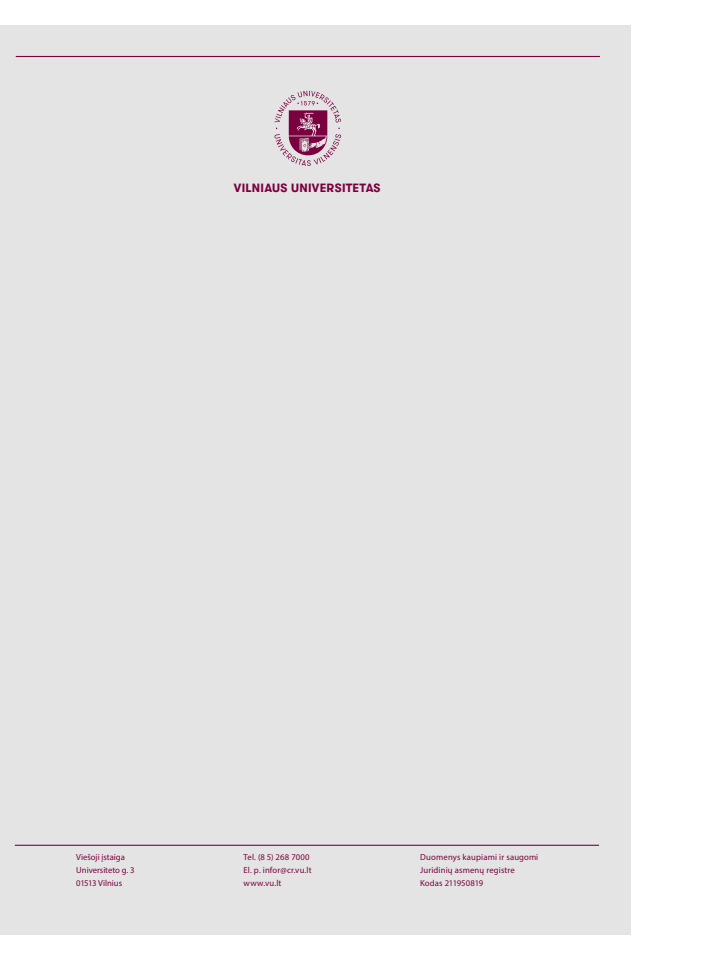

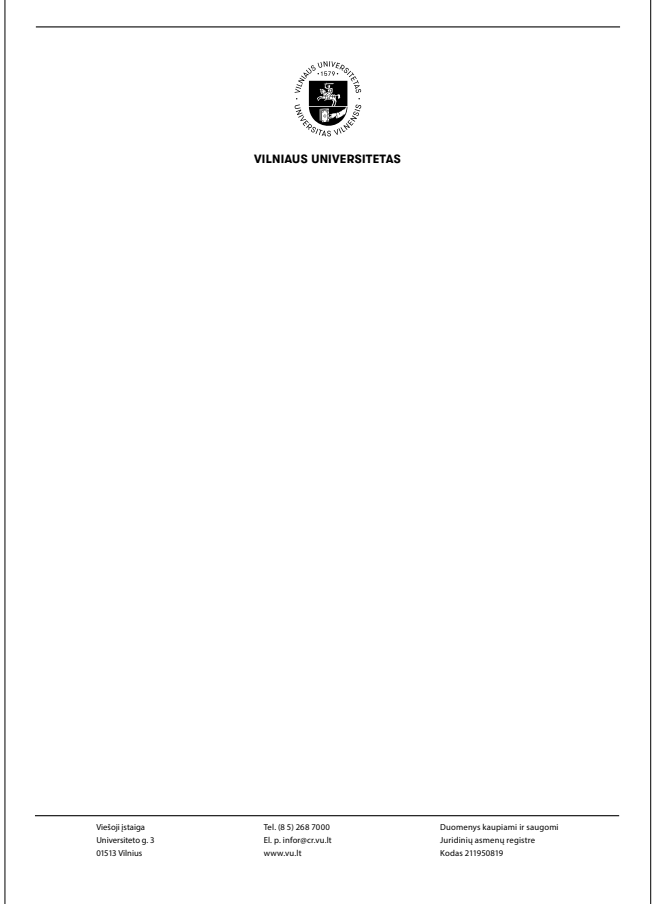

**2.3 Vokai**

Vokai su polichrominiu logotipu yra naudojami siunčiant laiškus, dokumentus.

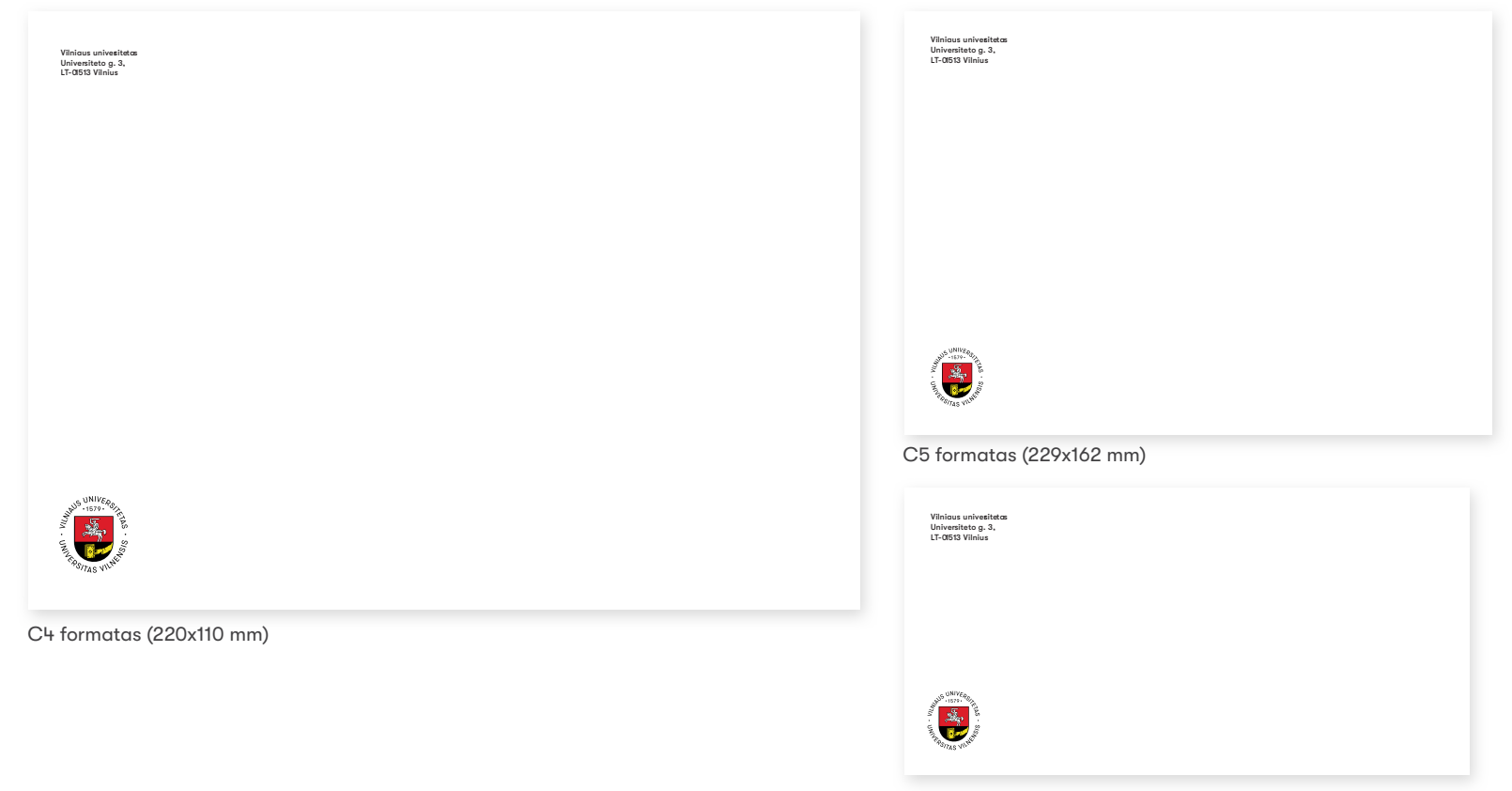

DL formatas (220x110 mm)

*Maketai paruošti kaip darbiniai AI formato failai.*

## **2.4 El. parašas**

El. paraše naudojamas monochrominis VU logotipas su šūkiu.

Naudojami sisteminio šrifto "Arial", "Regular" ir "Bold" stiliai. El. parašo teksto šrifto dydis - 12 pt.

Užrašas, komponuojamas iš dešinės nuo logotipo, gali būti keičiamas. Norint pakeisti užrašą, reikia kreiptis į dizainerį, kad tai padarytų.

Keičiant užrašą, rekomenduojama naudoti tą patį šriftą kaip ir šūkyje.

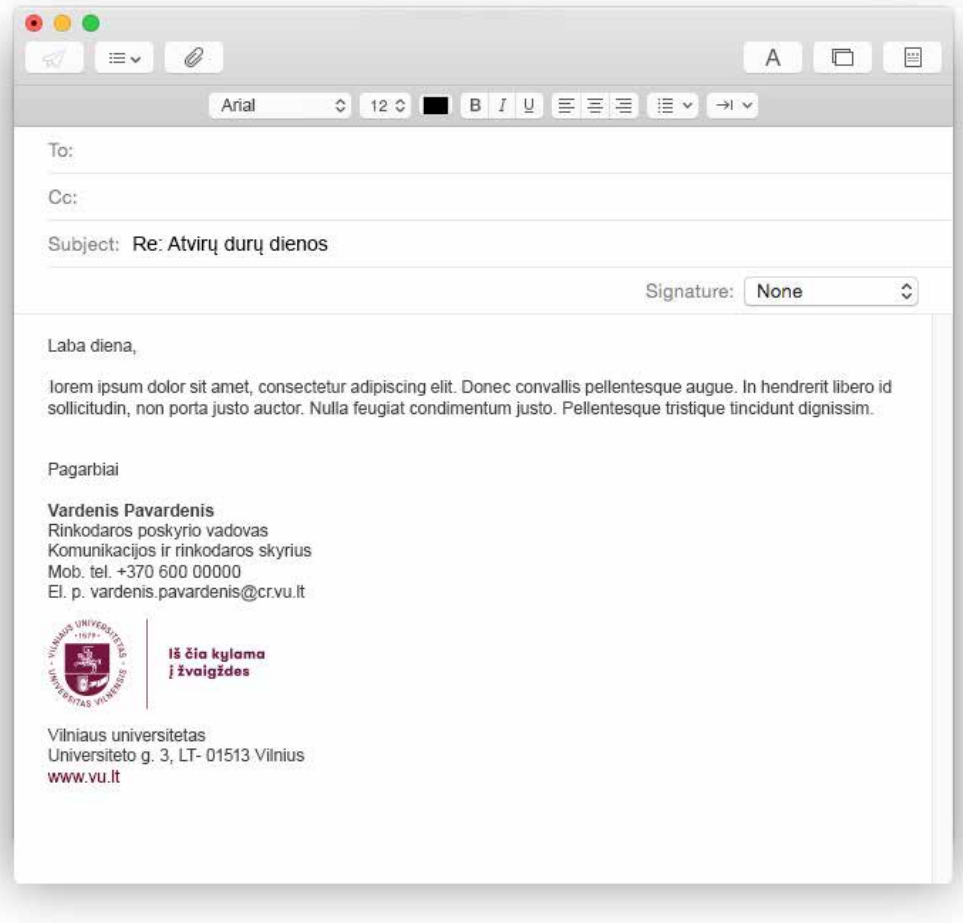

**2.5 Darbuotojo pažymėjimas**

**Horizontalus variantas Vertikalus variantas**

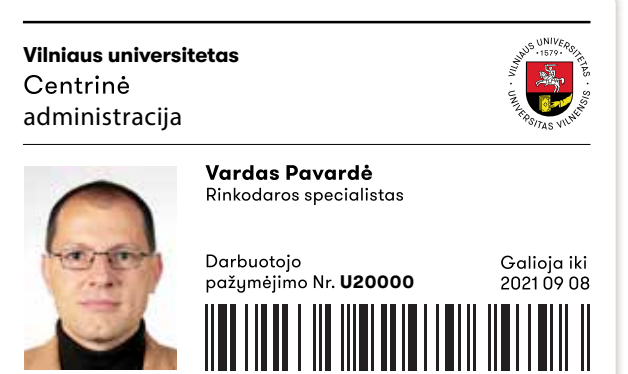

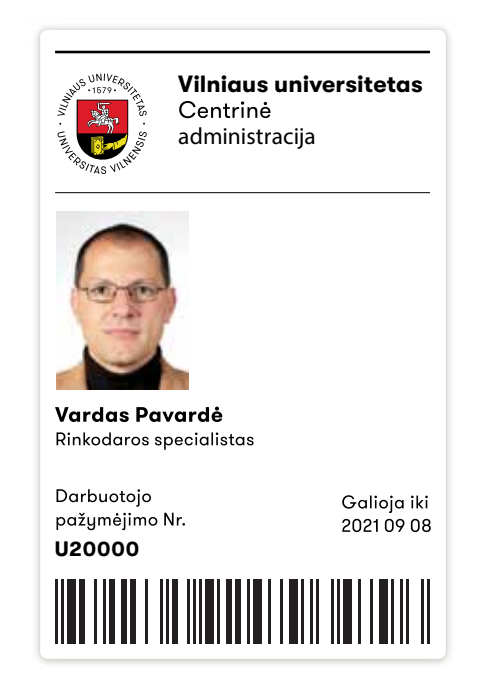

**2.6 Automobilis**

**Šviesios spalvos automobilis Tamsios spalvos automobilis**

VU transportui ženklinti yra naudojamas monochrominis logotipas. Skaitmeninis spaudos būdas ant kietųjų paviršių reikalauja naudoti vienspalvį logotipą, siekiant užtikrinti spalvos kokybę.

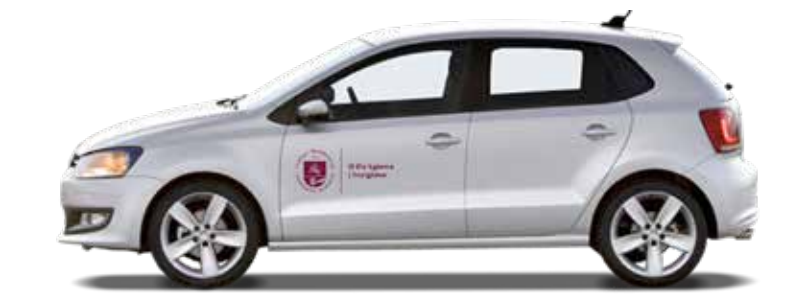

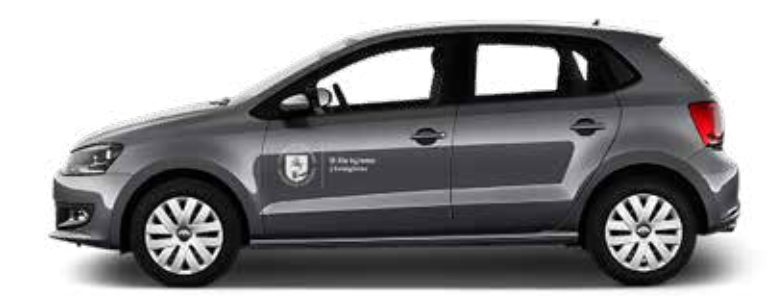

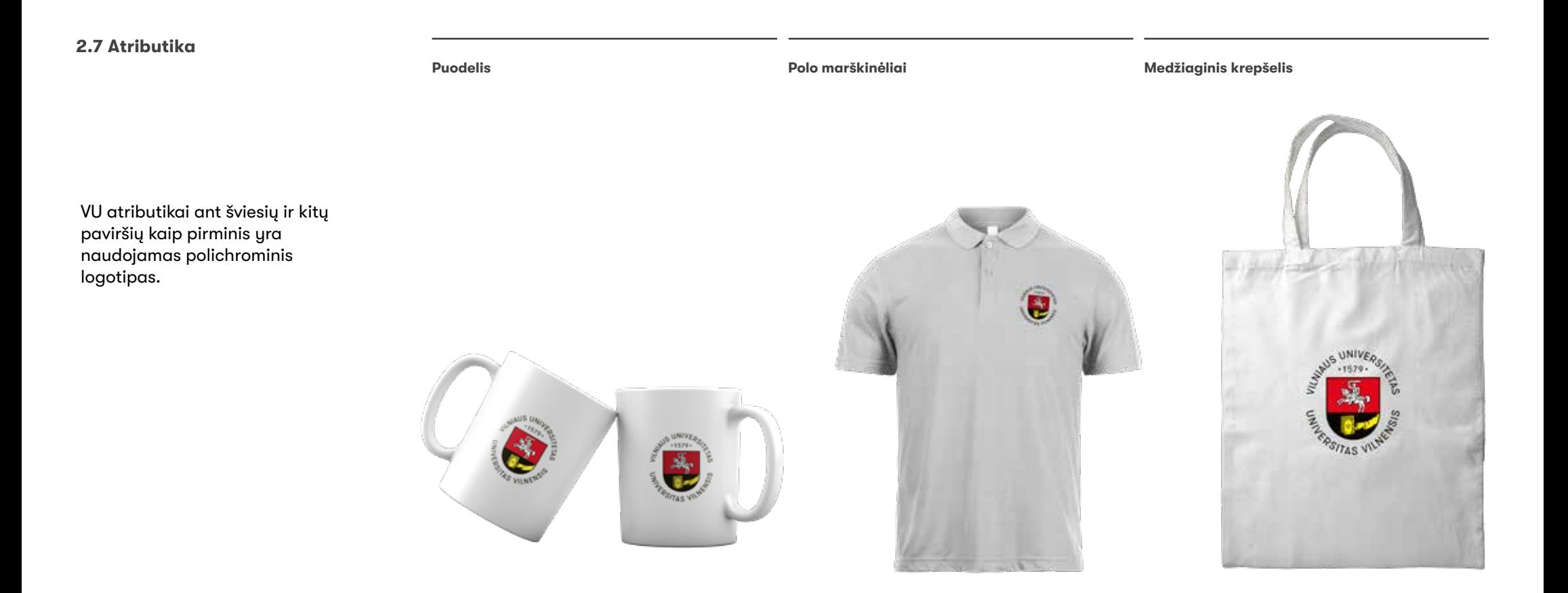

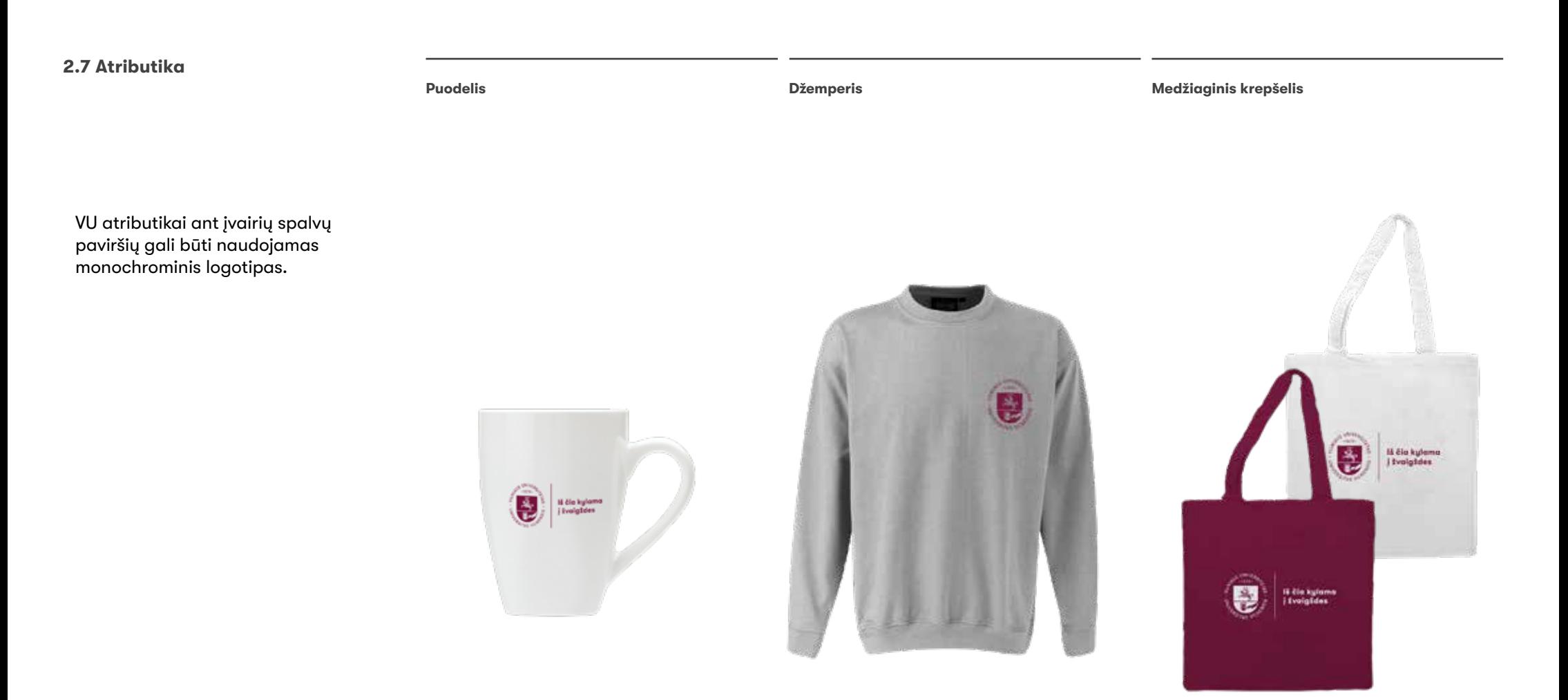

**2.8 Renginio plakatas**

**Vilniaus universiteto Studijų sričių**

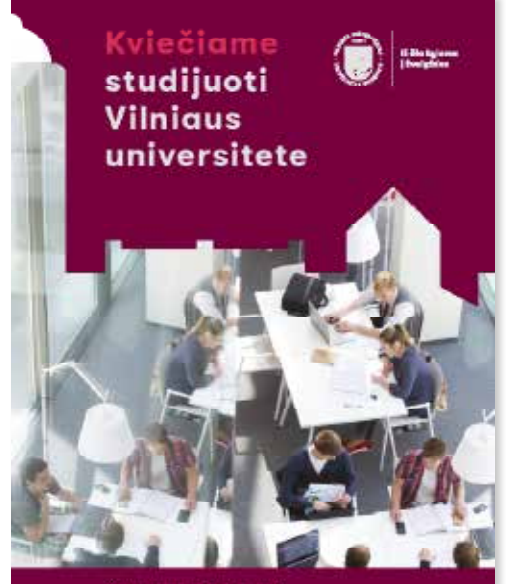

Koděl verta rinktis mus?

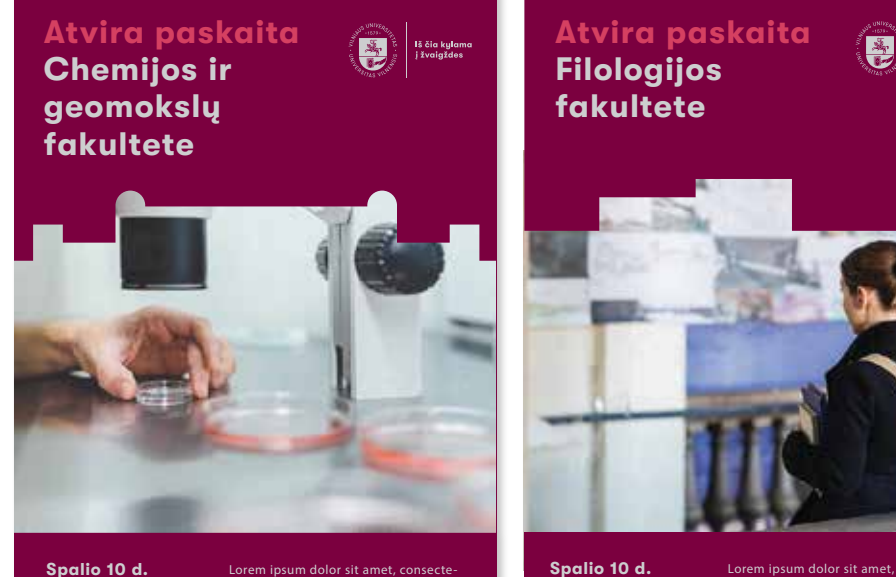

tur. Suspendisse tincidunt, nibh ac posuere auctor. Suspendisse tincidunt, nibh ac posuere auctor.

Lorem ipsum dolor sit amet, consectetur. Suspendisse tincidunt, nibh ac posuere auctor. Suspendisse tincidunt, nibh ac posuere auctor.

14.00–15.30 val.

*Maketai paruošti kaip darbiniai AI formato failai.*

–<br>Iš čia kylam<br>Įžvaigždes

**2.9 Informaciniai plakatai**

**Vilniaus universiteto skyrių informaciniai plakatai**

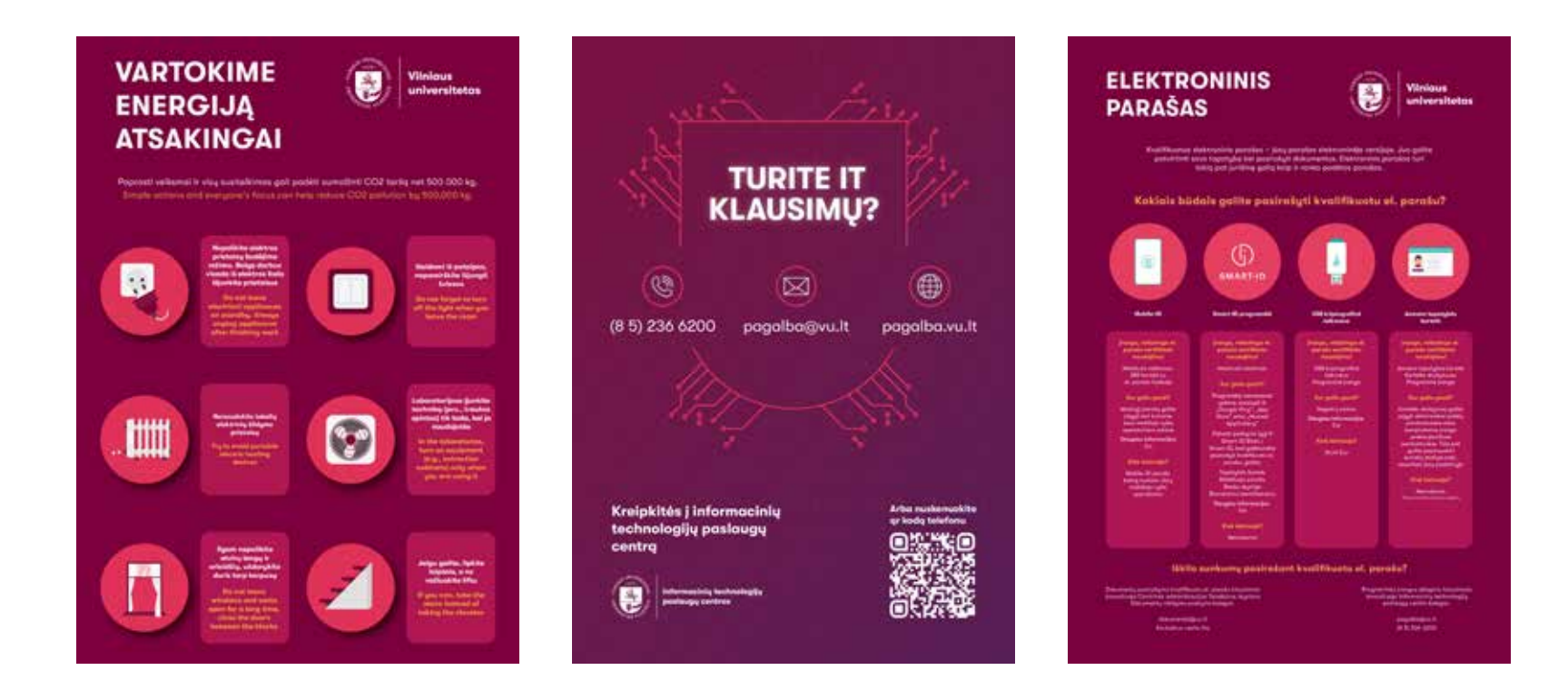

*Maketai paruošti kaip darbiniai AI formato failai.*

## **2.10 Reklaminis maketas**

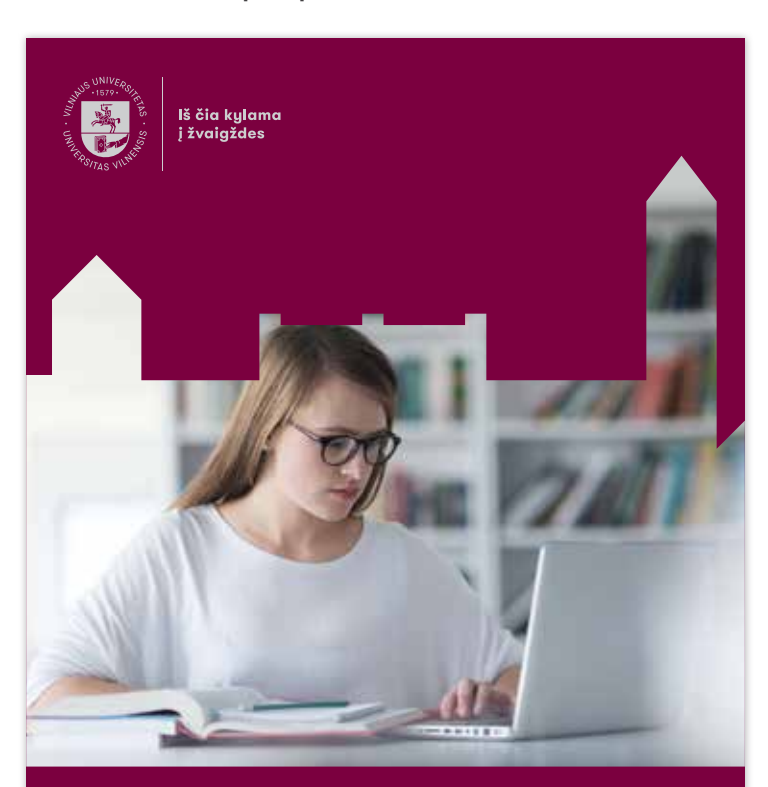

# **Vilniaus universitetas tarp 500**

Lorem ipsum dolor sit amet, consectetuer

**Reklaminis maketas A4 puslapio formatui Reklaminis maketas A4/2 puslapio formatui**

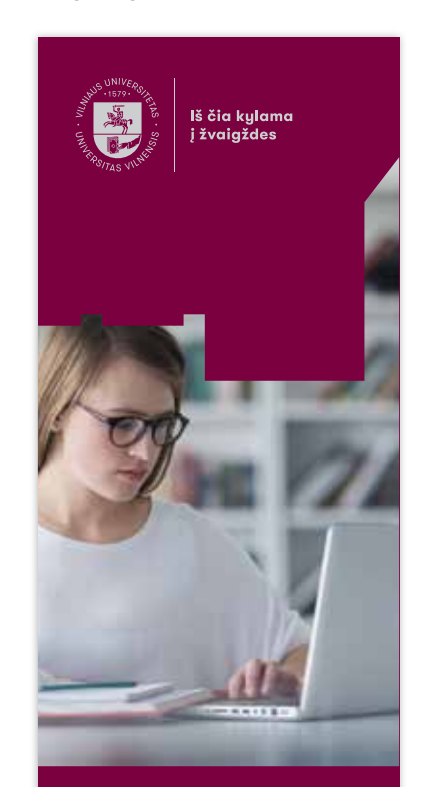

**Vilniaus universitetas tarp 500** geriausių **pasaulio** universitetų

*Maketai paruošti kaip darbiniai AI formato failai.*

**2.10 Reklaminis maketas**

**Reklaminis maketas A4 puslapio formatui**

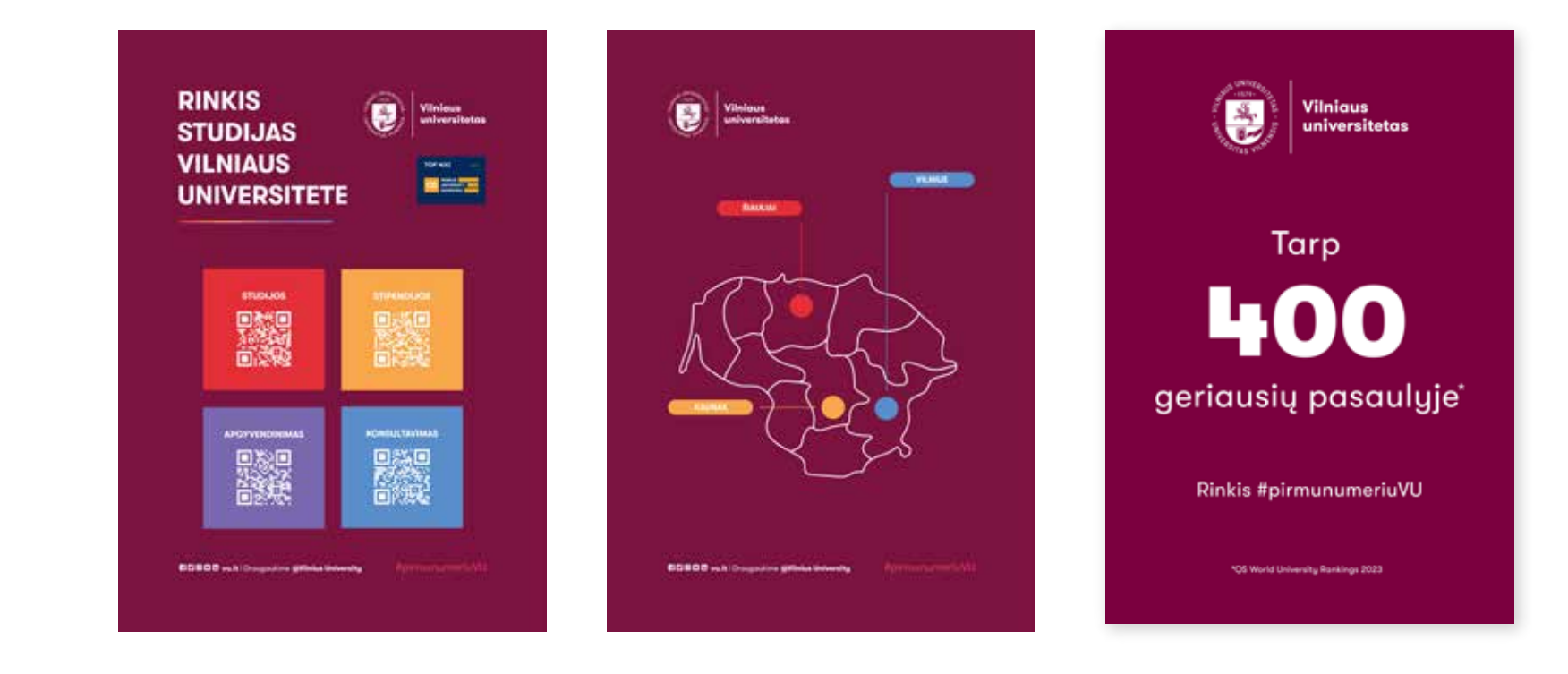

**2.11 Pranešimas žiniasklaidai**

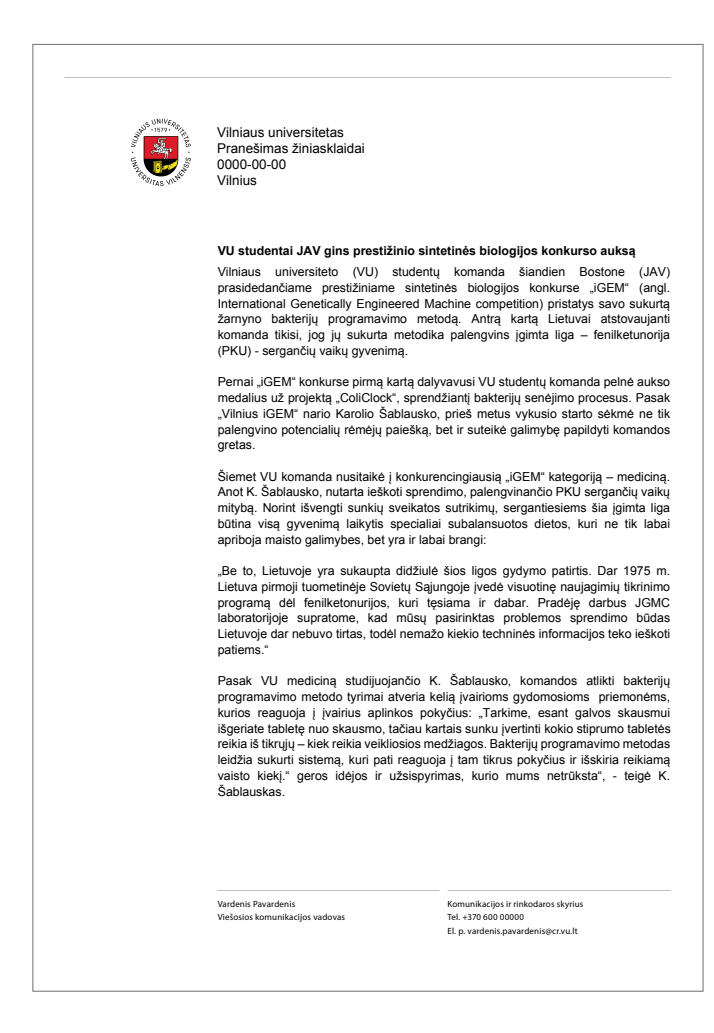

**2.12 VU leidinio viršelis ir atvartai**

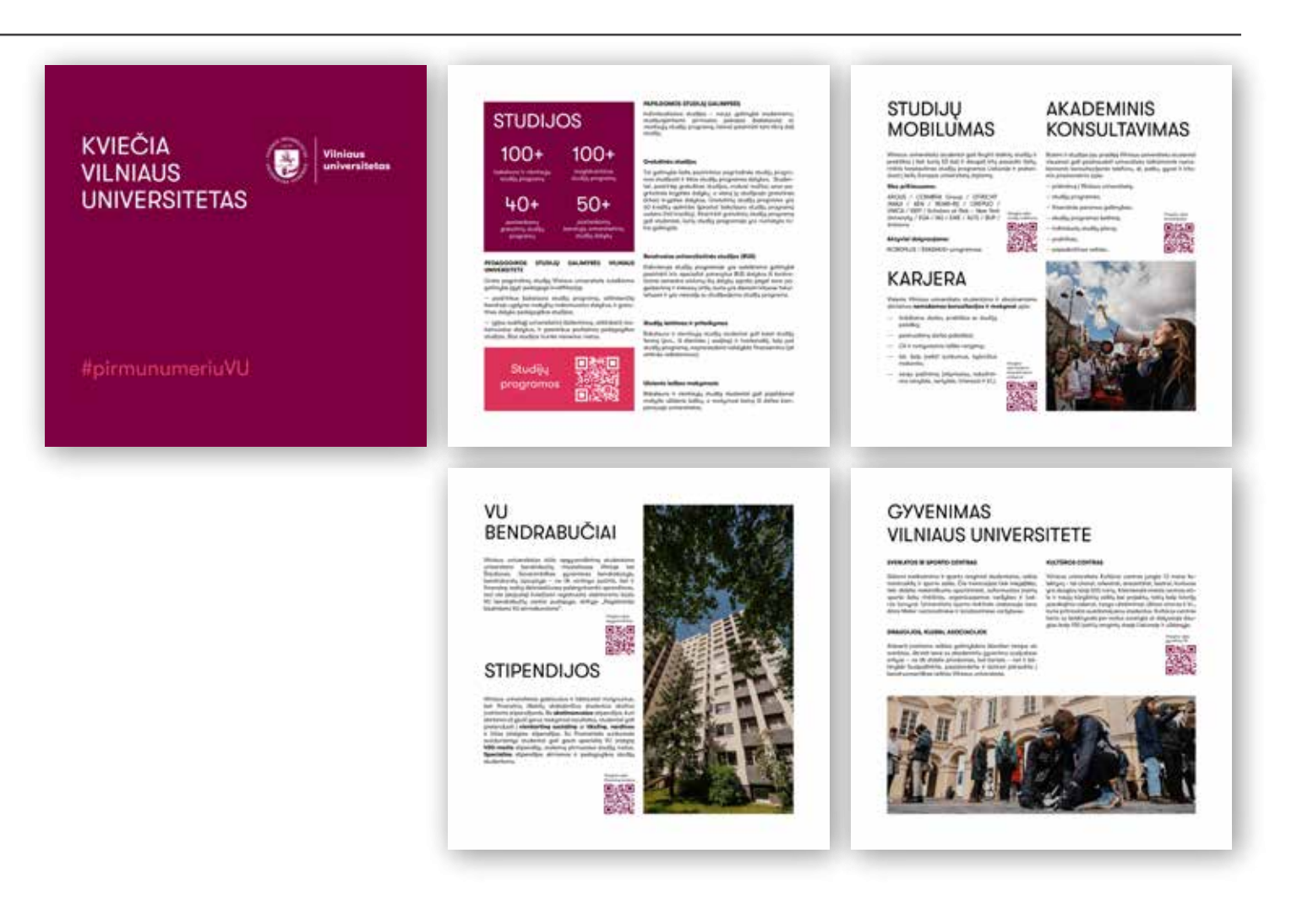

**2.13 VU socialinių tinklų vizualinė medžiaga**

## **Nuotolinis seminaras** konsultacija

## Balandžio 21 d. 12 val.

Kaip planuoti laiką, kad spėtum daugiau?

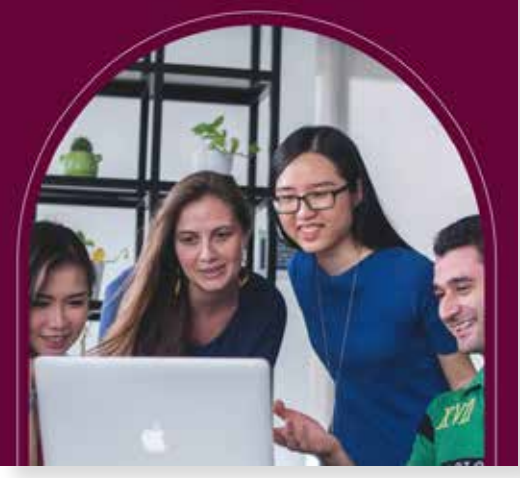

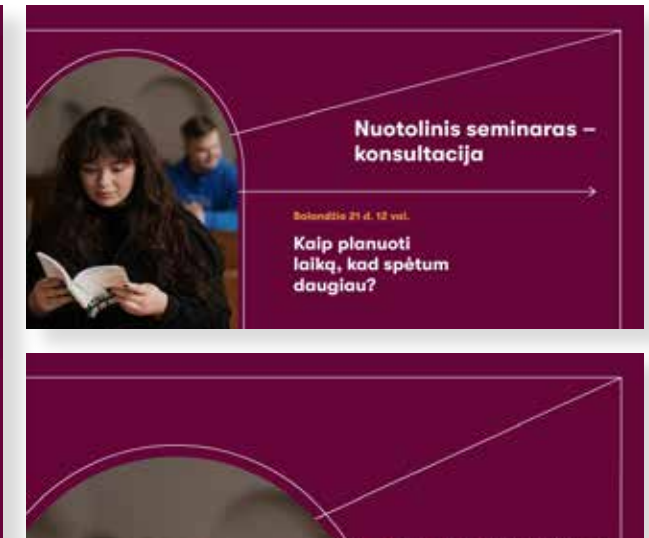

Nuotolinis seminaras konsultacija

Balandžio 21 d. 12 val.

Kaip planuoti laiką, kad spėtum daugiau?

**2.14 Periodinio leidinio viršelis ir atvartas**

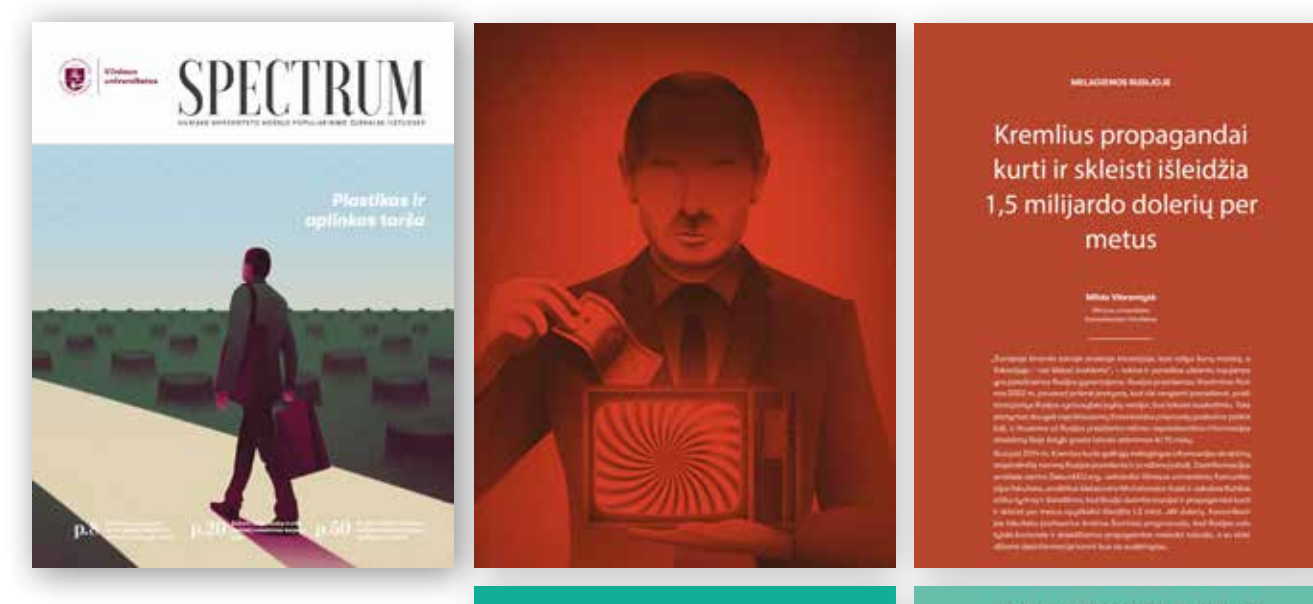

#### **NATIONAL REAL INFORMATION**

## Palaukite... plastikas gali būti naudingas aplinkai?

#### AR VERTA ATSISAKYTI PLASTIKO?

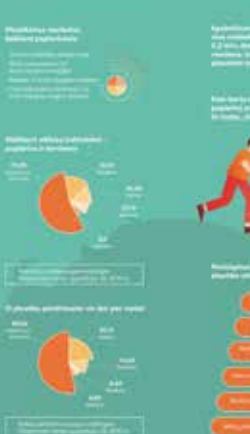

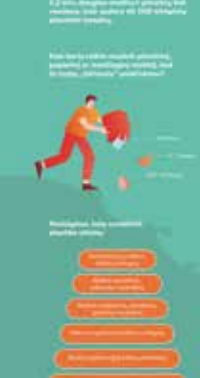

*Maketai paruošti kaip darbiniai INDD formato failai.*

**2.15 VU renginių identitetas**

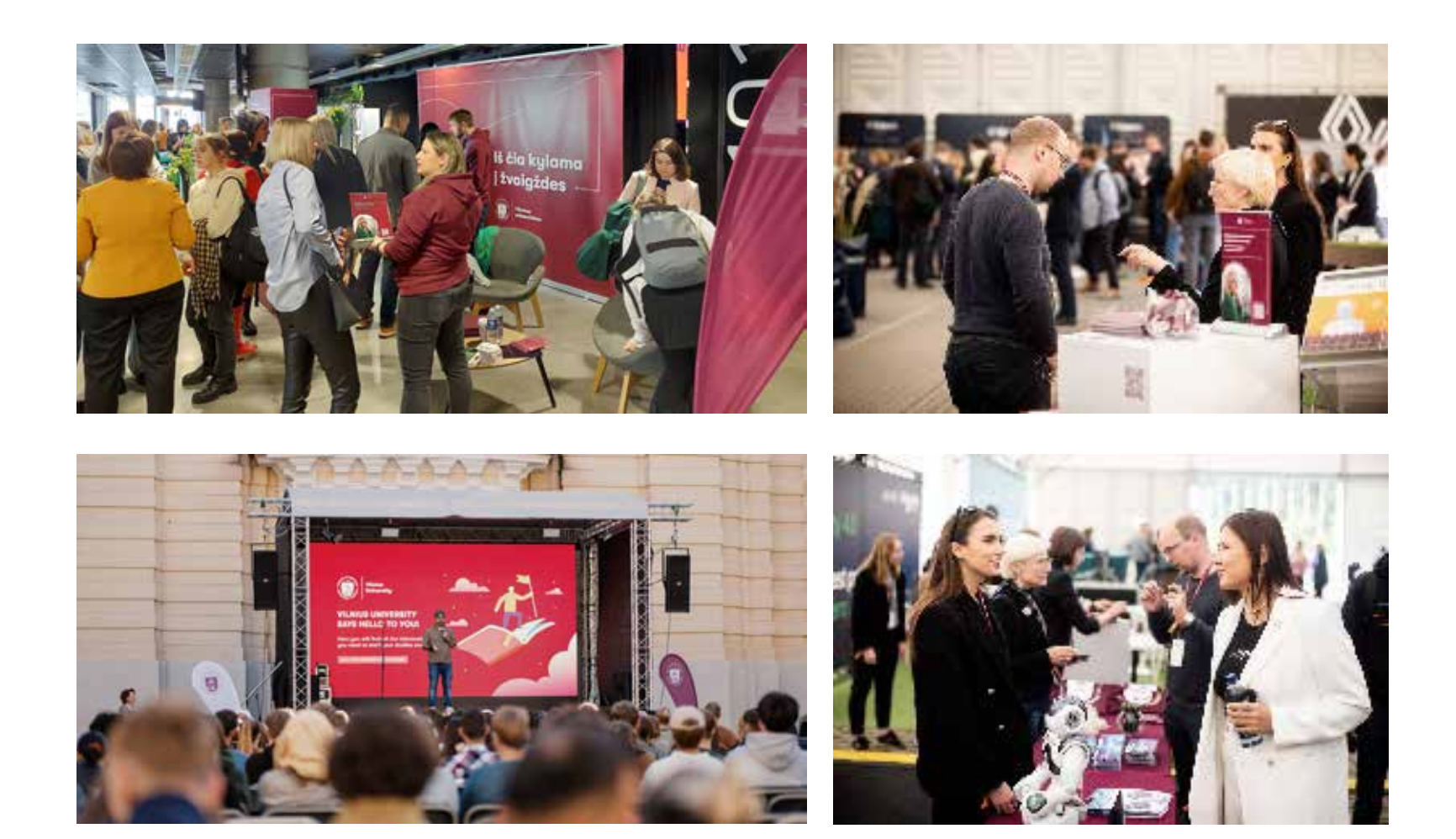

**2.15 VU renginių identitetas**

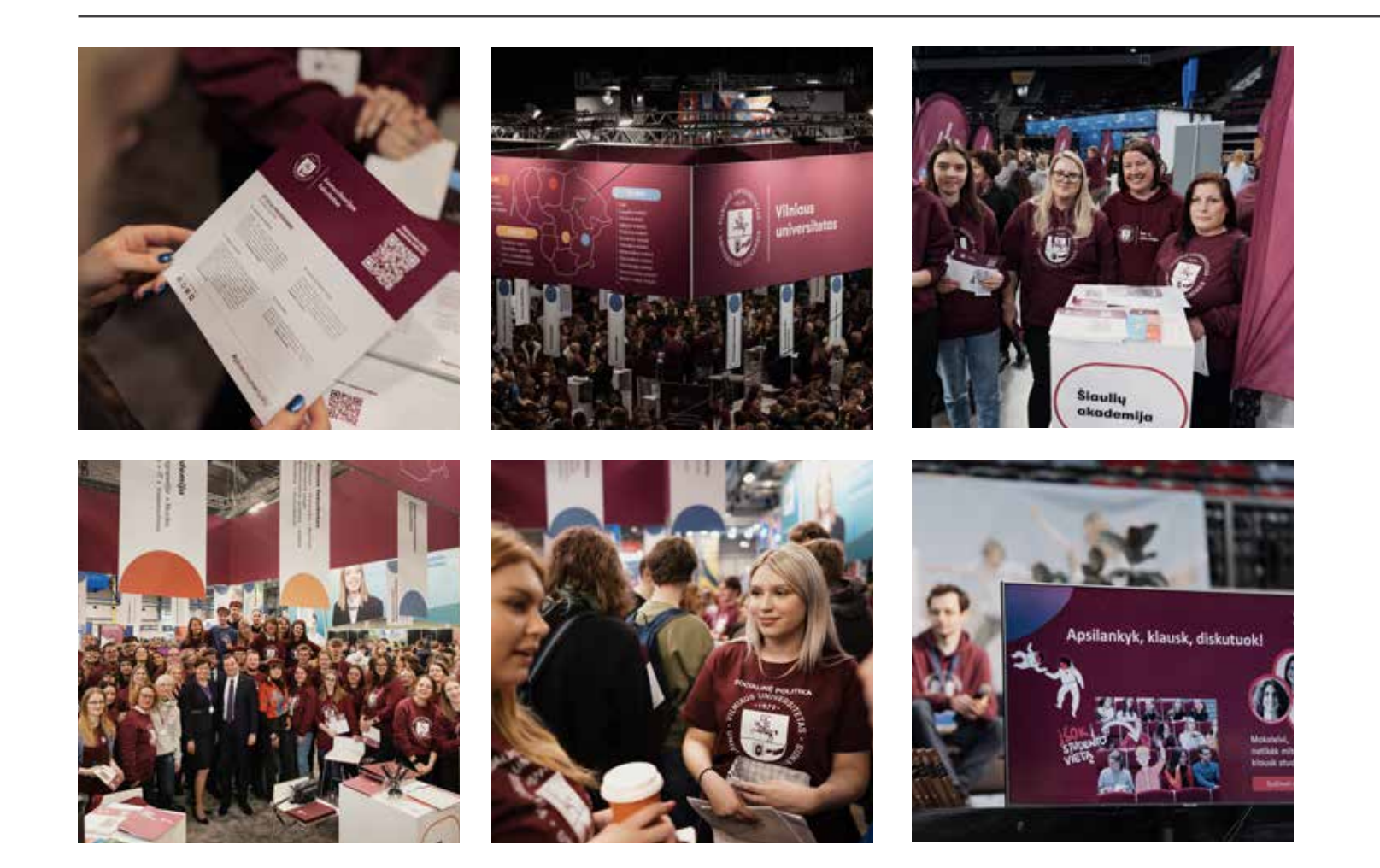